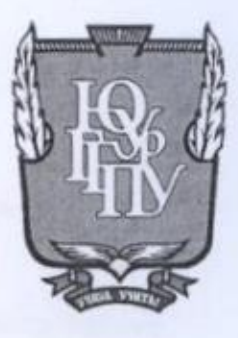

### МИНИСТЕРСТВО ПРОСВЕЩЕНИЯ РОССИЙСКОЙ **ФЕДЕРАЦИИ** Федеральное государственное бюджетное образовательное учреждение высшего образования «ЮЖНО-УРАЛЬСКИЙ ГОСУДАРСТВЕННЫЙ ГУМАНИТАРНО-ПЕДАГОГИЧЕСКИЙ УНИВЕРСИТЕТ» (ФГБОУ ВО «ЮУрГГПУ») ПРОФЕССИОНАЛЬНО-ПЕДАГОГИЧЕСКИЙ ИНСТИТУТ КАФЕДРА АВТОМОБИЛЬНОГО ТРАНСПОРТА, ИНФОРМАЦИОННЫХ ТЕХНОЛОГИЙ И МЕТОДИКИ ОБУЧЕНИЯ ТЕХНИЧЕСКИМ ДИСЦИПЛИНАМ

Проектирование электронных рабочих тетрадей для студентов колледжа как элемент обеспечения дидактического цикла в процессе реализации профессионального модуля

> Выпускная квалификационная работа по направлению 44.03.04 Профессиональное обучение (по отраслям) Направленность программы бакалавриата «Информатика и вычислительная техника» Форма обучения очная

Проверка на объем заимствований:  $40.13$ % авторского текста Работа ражаненновек защите  $\kappa$  10  $\kappa$  eccours 2022  $r$ . зав. кафедрой,  $2$ reb ФИО

Выполнила: Студентка группы ОФ-409/079-4-1 Шамсутдинова Елена Викторовна ЛИС

Научный руководитель: кандидат педагогических наук, доцент кафедры АТ, ИТ и МОТД Василькова Н.А.

Челябинск 2022

# **СОДЕРЖАНИЕ**

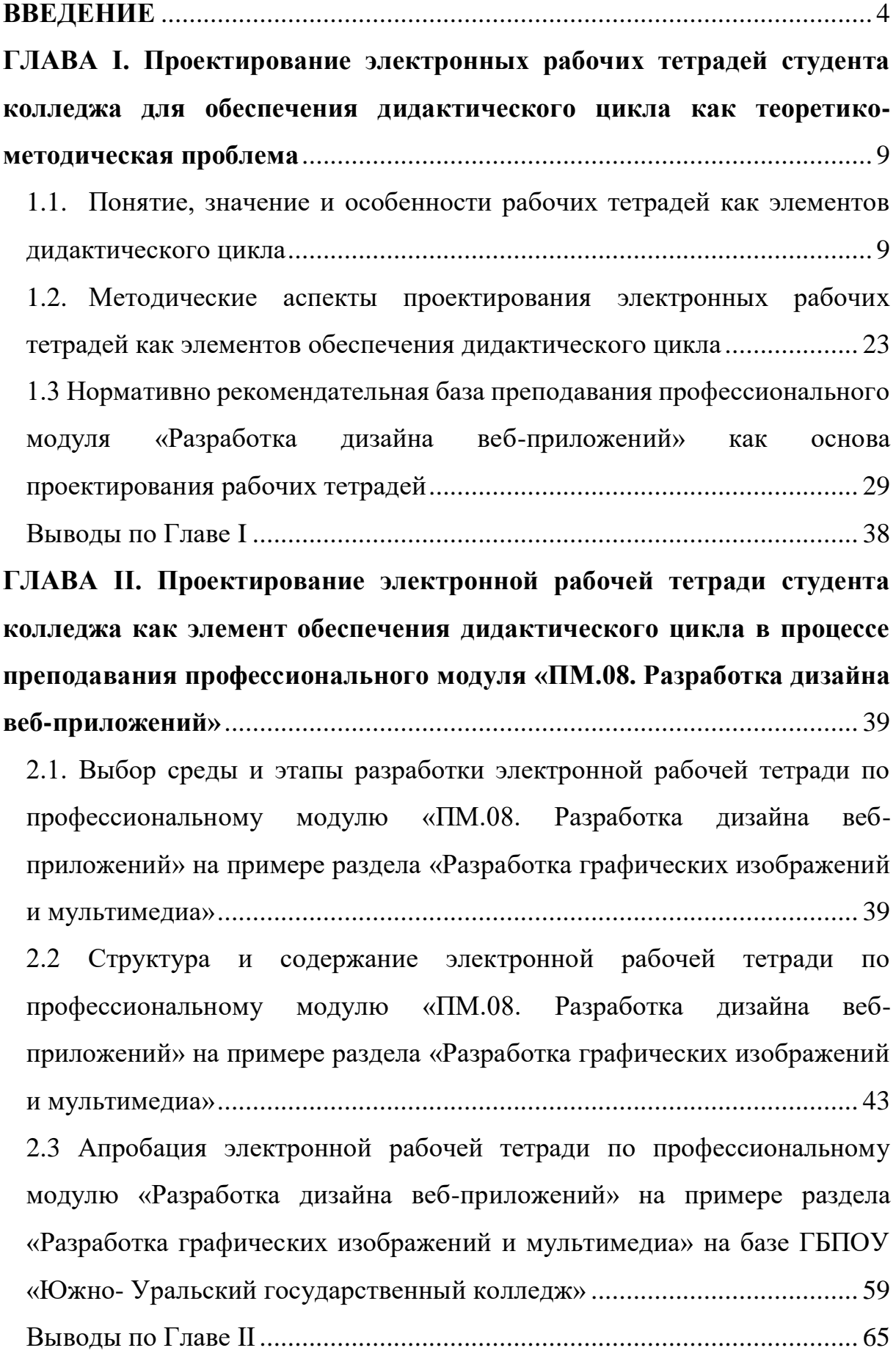

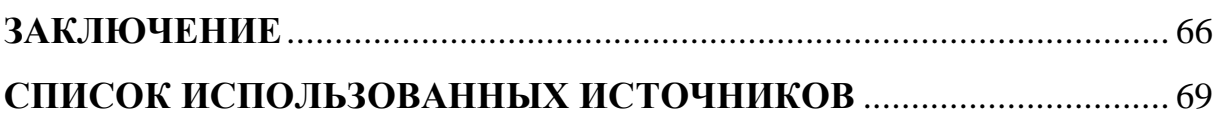

#### **ВВЕДЕНИЕ**

<span id="page-3-0"></span>Структура дидактического цикла в условиях информатизации процесса обучения усложняется. что обязывает педагога профессионального обучения в современных учитывать условиях специфику разработки электронных рабочих тетрадей. Как в процессе проектирования электронных учебных пособий, к числу которых относят рабочие тетради, повысить их дидактические функции с целью обеспечения полноты дидактического цикла - ответ на этот вопрос требует специального рассмотрения данной проблемы.

Электронные рабочие тетради выступают элементом обеспечения дидактического цикла, применение которых позволяет организовать целостность процесса, представляющего собой неразрывность этапов цикла преемственность самих циклов, что обеспечивает достижение  $\mathbf{M}$ поставленной цели обучения — освоение учениками содержания обучения на требуемом уровне его усвоения. Данный результат возможен только при совместной работе всех звеньев процесса обучения, последовательной реализации и внутреннем единстве элементов дидактического цикла.

Электронные рабочие тетради позволяют преподавателю проверить эффективность проделанной работы; требуют от студентов активных мыслительных действий; обеспечивают обучающихся создание  $V$ положительной мотивации к ее решению, принятие задачи обучающимися; создают условия для организации и самоорганизации обучающихся в ходе осмысления и дальнейшего усвоения учебного материала; организация обратной связи, контроля и самоконтроля; способствуют подготовке студентов ко внеучебной работе.

Применение электронных рабочих тетрадей повышает качество результатов обучения, к числу которых относят не только структуру знаний и умений, сформированность компетенций, но и уровень усвоения.

 $\overline{4}$ 

Кроме того, электронные рабочие тетради для студентов колледжа могут быть частью учебно-методического комплекса дисциплины, который включает, помимо этого, например, рабочую программу, учебник, методическое пособие для учителя, различные дидактические материалы и так далее, образуя вместе с другими элементами сложной схемы систему взаимосвязанных звеньев.

Актуальность использования электронных рабочих тетрадей в учебном процессе заключается в оптимальном сочетании информативности тетрадей со способностью распознать направление движения умственной деятельности учащихся при работе с тетрадью. Практическое значение электронных тетрадей заключается в их использовании для облегчения изучения дисциплины, а также оптимизирует данный процесс, выступая как элемент дидактического цикла.

Исследование в данной выпускной квалификационной работе направлено на разработку рабочей тетради для профессионального модуля ПМ. 08. Разработка дизайна веб-приложений, использование которой позволит обеспечить дидактический цикл.

В электронных рабочих тетрадях большая часть информации проверяется автоматически без участия преподавателя. Преподаватель лишь фиксирует количество правильных ответов студента.

При этом преподаватели сталкиваются с целым рядом вопросов, ответы на которые не содержатся в накопленном опыте деятельности: какое программное средство может быть использовано для проектирования электронных рабочих тетрадей, по каким этапам разрабатывать электронные рабочие тетради для обеспечения полноты дидактического цикла, каким может быть содержание электронных рабочих тетрадей, что и в каком объеме заложить в содержание электронных рабочих тетрадей, какие виды заданий можно применять для того или иного этапа дидактического цикла.

Данной проблемой занимались такие ученые как Иванова Е.О. [ 5 ] , Батршина Г.С. [9], Михалищева М.А. [13].

Анализ состояния проблемы в теории методики профессионального обучения позволил выявить *противоречие* между необходимостью разработки электронных рабочих тетрадей, которые выступают элементом обеспечения дидактического цикла и отсутствием их конкретных образцов на примере определенного раздела профессионального модуля. В этой связи возникает *проблема* необходимости разработки электронных рабочих тетрадей по профессиональному модулю ПМ. 08 Разработка дизайна вебприложений на примере раздела «Разработка графических изображений и мультимедиа».

Можно предположить в качестве *гипотезы* и определить, что электронные рабочие тетради по профессиональному модулю ПМ. 08. «Разработка дизайна веб-приложений» могут быть средством повышения уровня усвоения студентами содержания раздела «Разработка графических изображений и мультимедиа» на завершающем этапе дидактического цикла, если:

 выделены и учтены в процессе разработки рабочей тетради особенности электронных рабочих тетрадей и структура дидактического цикла;

 учтены дидактические особенности ПМ 08 Разработка дизайна вебприложений (на примере раздела «Разработка графических изображений и мультимедиа»);

 задания в листах рабочей тетради распределены по структуре дидактического цикла и составлены с учетом нормативно-методической базы преподавания раздела «Разработка графических изображений и мультимедиа»;

Исходя из проблемы исследования, актуальной становиться *тема* выпускной квалификационной работы «Проектирование электронных

рабочих тетрадей для студентов колледжа как элемент обеспечения дидактического цикла в процессе реализации профессионального модуля».

*Цель исследования*: теоретико-методическое обоснование, проектирование и разработка структуры и содержания электронной рабочей тетради по разделу «Разработка графических изображений и мультимедиа», обеспечивающей дидактический цикл в процессе преподавания ПМ. 08. «Разработка дизайна веб-приложений».

*Объект исследования*: средства обеспечения дидактического цикла в процессе преподавания профессионального модуля ПМ. 08. «Разработка дизайна веб-приложений» на примере раздела «Разработка графических изображений и мультимедиа».

*Предмет исследования*: структура и содержание электронной рабочей тетради по разделу «Разработка графических изображений и мультимедиа», обеспечивающей дидактический цикл в процессе преподавания ПМ. 08. «Разработка дизайна веб-приложений».

На основе цели исследования и выдвинутой гипотезы обусловлена необходимость решения следующих *задач*:

1. Проанализировать понятие, значение и особенности рабочих тетрадей как элементов дидактического цикла; выявить методические аспекты проектирования электронных рабочих тетрадей как элементов обеспечения дидактического цикла.

2. Исследовать нормативно-рекомендательную базу преподавания профессионального модуля «Разработка дизайна веб-приложений» как основу проектирования рабочих тетрадей.

3. Проанализировать существующие программные средства и описать этапы разработки электронных рабочих тетрадей по профессиональному модулю «ПМ.08 Разработка дизайна веб-приложений» с целью обеспечения дидактического цикла.

4. Разработать и оформить структуру и содержание электронной рабочей тетради по профессиональному модулю ПМ.08. Разработка дизайна

веб-приложений на примере раздела «Разработка графических изображений и мультимедиа».

5. Провести апробацию электронной рабочей тетради по профессиональному модулю «Разработка дизайна веб-приложений» на примере темы «Введение компьютерной графики. Виды компьютерной графики» на базе колледжа и проанализировать результаты исследования.

*Теоретико-методологическая основа исследования* выступают основные идеи работ по проектированию, созданию и конструированию электронных рабочих тетрадей С.В. Алексахина, А.В. Виневской, С.Е. Гасумовой, Е.В. Лискиной, В.М. Черкашиной, Н.Е. Эргановой, работы авторов в области теории обучения, реализации дидактического цикла Л.Я. Зориной.

В работе реализованы следующие *методы исследования*: анализ теоретико-методической литературы по теме исследования; изучение и анализ учебно-программной и планирующей документации по профессиональному модулю; методы педагогического проектирования; методы и приемы конструирования учебных заданий, учебных задач, тестов, вопросов для контроля, заданий по поиску информации, информированию студентов; анализ программных средств для проектирования электронной рабочей тетради; методы анализа и логического структурирования содержания профессионального модуля «Разработка дизайна веб-приложений»; анализ теоретической и методической литературы, нормативных и методических документов и материалов; методы контроля результатов обучения дисциплины; анализ результатов исследования.

*База исследования:* ГБПОУ «Южно-Уральский государственный колледж».

*Структура работы* включает введение, основную часть (две главы), заключение, список использованных источников.

# <span id="page-8-0"></span>**ГЛАВА I. Проектирование электронных рабочих тетрадей студента колледжа для обеспечения дидактического цикла**

#### **как теоретико-методическая проблема**

<span id="page-8-1"></span>1.1. Понятие, значение и особенности рабочих тетрадей как элементов дидактического цикла

Рабочая тетрадь - это учебное пособие, имеющее особый дидактический аппарат, способствующий самостоятельной работе студента над освоением учебной дисциплины.

Рабочие тетради прошли большой путь развития от примитивных комплектов контурных карт с однообразными заданиями графического характера и наборов упражнений по образцу до сложных современных дидактических пособий, обеспечивающих проведения широкого спектра форм и видов самостоятельной работы обучающихся на основе научных достижений современной психологии и дидактики.

На сегодняшний день внедрение рабочей тетради в практику учебного процесса помогает решить следующие задачи:

продолжение развития мышления у студентов;

более прочное усвоение теоретических знаний;

 приобретение практических умений и навыков решения не только типовых, но и развивающих, творческих заданий;

 контроль за ходом обучения студентов конкретной учебной дисциплине (профессиональному модулю);

формирование у студентов умений и навыков самоконтроля

формирования навыка поиска информации в сети Интернет

воспитание информационной культуры учащихся

 выработка умений самостоятельно применять знания в комплексе, в новых условиях

 улучшение профессиональной подготовки специалистов, направленное на формирование системы фундаментальных и профессиональных знаний [3, с. 23].

Об использовании рабочей тетради в процессе подготовки специалиста пишет Н.Е. Эрганова. Она определяет цели, функции и виды рабочей тетради.

Эрганова Н.Е. так видит цели применения рабочей тетради в профессиональном обучении:

обеспечить качественное усвоение учебного материала;

выработать умения и навыки учебной деятельности;

формировать навыки самостоятельной работы;

 способствовать активизации учебно-познавательной деятельности обучающихся [33].

Однако при изучении дисциплин, активно использующих математические методы, целесообразно применять электронные рабочие тетради, которые позволяют органично внедрить в учебный процесс информационно- коммуникационные технологии (ИКТ).

При этом изменяется технология общения преподавателя и студента. Это общение может происходить в электронном виде с использованием Интернет-ресурсов, что особенно актуально при переходе на дистанционное обучение, элементы которого целесообразно внедрять и в рамках традиционного способа обучения.

Информатизация образовательного процесса предполагает использование современных информационных и телекоммуникационных технологий. Наиболее распространённым является применение уже готовых программных продуктов, используемых в определённой профессиональной сфере. Применение компьютерных пакетов, безусловно, предполагает высокую наукоемкость процесса обучения, наличие высококвалифицированных педагогических кадров. Всё это расширяет

горизонты применения полученных навыков и умений (компетенций) в профессиональной деятельности выпускников.

В случае активного использования компьютерных технологий в процессе обучения не очень удобно отвлекаться на запись в печатном варианте рабочей тетради, удобнее делать записи непосредственно в файле в специально отведённом месте. Поэтому в такой ситуации одним из важных средств обучения, получившим в последнее время широкое признание среди преподавателей и учащихся, является электронные рабочие тетради (ЭРТ).

*Электронная рабочая тетрадь* - это современная интерактивная модель обучающего ресурса в учебной деятельности для работы непосредственно с содержащимся в нем материалом по соответствующему разделу изучаемого предмета; применяется для закрепления темы с целью увеличения объема практической деятельности и разнообразия содержания, форм работы, а также видов деятельности студентов [15, с. 2].

*Электронная рабочая тетрадь* является предметно-знаковым средством обучения, формой актуализации, закрепления, контроля учебного материала; позволяет эффективно применять метод самостоятельной работы на уроках, организовывать обучение в индивидуальном темпе, ликвидировать пробелы в знаниях

Рабочие тетради для профессионального образования отличаются по содержанию, целям, способам представления содержания, и приёмам выполнения действий от рабочих тетрадей для общего образования. Такого широкого распространения как в общем образовании рабочие тетради для профессиональной подготовки ещё не нашли. Сейчас идёт поиск структуры, содержания, методики составления и методики использования рабочих тетрадей для профессиональной подготовки студентов.

Цель применения рабочей тетради в профессиональном обучении – обеспечить пооперационное формирование технических понятий, способствовать активизации учебно-познавательной деятельности

учащихся на уроках теоретического и производственного обучения. Однако обеспечить успешное пооперационное формирование мыслительных процессов невозможно без разработки средств пооперационного контроля этих процессов.

Рабочая тетрадь должна стать элементом дидактического цикла и призвана обеспечить его полностью, за счет того, что содержит в себе различные виды заданий, которые осуществляют целостность и полноту этапа. Задания, которые находятся на каждом этапе, соответствуют целям каждого из этапа дидактического цикла.

Примечательно, что ещё в самом начале возрождения рабочих тетрадей единственным обязательным требованием к ним была заявлена «ориентация на диалог с учащимися». Электронные рабочие тетради – это не механическое соединение ученика и тетради, – убеждали нас. Рабочая тетрадь творится сознанием учащихся. В идеале она должна не столько сообщать сведения, сколько формировать умение учиться, развивать творческий потенциал учащихся.

Внедрение этого пособия в условиях реализации полного дидактического цикла должно решать такие задачи:

1. Продолжение развития мышления у учащихся.

2. Более прочное усвоение теоретических знаний.

3. Усвоение технических понятий.

4. Приобретение практических умений и навыков решения не только типовых, но и развивающих, творческих заданий.

5. Формирование у учащихся умений и навыков самостоятельной работы и самоконтроля.

6. Контроль за ходом обучения учащихся конкретной учебной дисциплине.

Соответственно решаемым задачам *функции рабочей тетради* в учебном процессе следующие:

1. Обучающая. Предполагается формирование у учащихся необходимых знаний и умений.

2. Развивающая. Рабочая тетрадь способствует развитию устойчивого внимания на уроке. Благодаря рабочей тетради учебный материал легче воспринимается. Рабочая тетрадь может быть инструментом в развитии мышления через специально разработанные задания и упражнения творческого характера.

3. Формирующая. Рабочая тетрадь формирует у обучаемых навыки самоконтроля при условии систематического заполнения листов рабочей тетради.

4. Рационализирующая. Рациональная организация учебного времени и учебной работы обучаемых. При работе с листами рабочей тетради основное время учащихся затрачивается на познание смысла изучаемых понятий, описывающих технические объекты и принципы их работы, технологические процессы, основы технологии производства продукции.

5. Контролирующая. Рабочая тетрадь может быть использована для контроля знаний и умений учащихся. Лист рабочей тетради представляет собой тест второго уровня усвоения понятий. При этом у преподавателя появляется возможность осуществлять этот контроль постоянно, на определенных этапах урока, так как учебный материала в листах рабочей тетради разбит на блоки.

Постепенное овладение умениями и навыками рационального умственного труда, тренировка по вопросам и заданиям, самостоятельное нахождение правильного решения способствует формированию чувства удовлетворения, которое делает обучение не утомительной нагрузкой, а интересной работой.

Усвоение любого материала происходит более эффективно на положительном эмоциональном фоне. Рабочие тетради отличаются от

пособий другого типа большим содержательным наполнением и тем, что задания можно выполнять в самой тетради.

В условиях информатизации учебного процесса сам дидактический цикл усложняется, что обусловливает необходимость усиления дидактических функций электронных рабочих тетрадей.

Использование электронных рабочих тетрадей в процессе обучения это один из наиболее перспективных способов, повышения активности обучения. Поэтому на сегодняшний день с помощью электронных рабочих тетрадей любой желающий сможет самостоятельно изучить материал в любое свободное время.

Использование электронной рабочей тетради позволяет значительно повысить информативность и эффективность урока при объяснении учебного материала, способствует увеличению динамизма и выразительности излагаемого материала, снижается утомляемость учащихся за счёт смены видов деятельности, повышает мотивацию обучения. Систематическая работа с электронной рабочей тетрадью развивает навыки систематизации и обобщения, доказательства своей точки зрения.

К преимуществам использования рабочей тетради можно отнести:

1. Исключение необходимости тратить время на запись домашних и классных заданий.

2. Дает возможность провести определенную подготовку студенту на занятии.

3. Позволяет студенту более осознанно, целенаправленно осознать теоретический материал.

4. Может содержать большое количество иллюстраций, что способствует более полному восприятию получаемой информации, а вследствие этого более прочному усвоению знаний.

5. Способствует более качественному усвоению изучаемого материала, т.к. работая с каждым заданием самостоятельно, у студента

появляется возможность максимально приложить свои способности для его выполнения [12].

Электронные учебные пособия, в частности рабочие тетради, имеют ряд *положительных отличий и преимуществ*. В частности, компактность хранения в памяти компьютера или на дискете, гипертекстовые возможности, мобильность, тиражируемость, возможность оперативного внесения изменений и дополнений, удобство пересылки по электронной почте.

Электронные учебные пособия - автоматизированная обучающая система, которая включает в себя дидактические, методические и информационно-справочные материалы по учебной дисциплине, а также программное обеспечение, которое позволяет комплексно использовать их для самостоятельного получения и контроля знаний.

Но если рассматривать электронные рабочие тетради как элемент обеспечения дидактического цикла, то нужно обратиться к определению дидактического цикла.

*Дидактический цикл* понимается Л. Я. Зориной как динамическая «клеточка» процесса обучения, отражающая его целенаправленность, логичность, последовательность и преемственность.

*Дидактический цикл -* единство взаимосвязанных элементов обучения, структурная единица процесса обучения, обладающая всеми его качественными характеристиками [5, с. 35].

*Дидактический цикл* являет собой упорядоченную совокупность тактов учебного процесса, каждый из которых приводит к минимальным промежуточным результатам. Они характеризуют вновь возникшее состояние учащегося как субъекта собственной познавательной деятельности, как личности в целом. Процесс обучения можно описать как последовательность дидактических циклов, каждый из которых позволяет решать все более сложные задачи. По мнению Л. Я. Зориной, в комплексе

эти циклы представляют собой спираль, движение по которой и обусловливает достижение запланированного результата образования.

Рассмотрим предложенную Л. Я. Зориной модель дидактического цикла, обращая внимание на психолого-педагогическое наполнение каждого из этапов. При этом попытаемся соотнести их с требованиями ФГОС к организации процесса обучения на уроке.

1 этап. Постановка познавательной задачи, создание у учащихся положительной мотивации к ее решению, принятие задачи учащимися. Задача педагога — вызвать потребность в учении, подготовить учащихся к работе с новым фрагментом содержания образования. Особого внимания требует формирование положительного эмоционально-ценностного отношения к процессу познания, пониманию обучающимися смысла и субъективной значимости изучаемого содержания. Ученикам предоставляется возможность обнаружить собственное незнание и в дальнейшем самостоятельно поставить познавательные цели для его преодоления.

2 этап. Предъявление нового фрагмента учебного материала и создание условий для его осознанного восприятия и первичного усвоения. На данном этапе начинается работа обучающихся с новым учебным содержанием на уровне восприятия, запечатления, осознания. Восприятие материала всегда в той или иной мере связано с осмыслением и отношением. От деятельности педагога зависит, насколько верным будет понимание учеником нового фрагмента содержания, удастся ли в ходе первичного освоения создать «каркас», базу для дальнейшего постижения материала.

3 этап. Организация и самоорганизация учащихся в ходе осмысления и дальнейшего усвоения учебного материала до требуемого и возможного в данном цикле уровня. На данном этапе, по мысли Л. Я. Зориной, происходит осознание приращения знания, ликвидация незнания, понимание значимости нового знания. Результатом данного этапа является

определение и осмысление учащимися того материала, который был ими освоен, и того, который еще подлежит усвоению. Этот процесс соответствует рождению новой структуры знания в сознании учащихся, точнее оформлению его как структуры.

4 этап. Организация обратной связи, контроля и самоконтроля. На данном этапе происходит внутренняя (субъектная) и внешняя (со стороны учителя и товарищей) оценка полученных результатов на основе контроля педагога и самоконтроля обучающихся.

Как уже говорилось ранее, чтобы дидактический цикл мог выполнить свое предназначение в процессе обучения, он должен обладать внутренним единством элементов, составляющих его систему. Поэтому обратная связь осуществляется в соответствии с целями деятельности, принятыми либо поставленными обучающимися самостоятельно. И учителю, и учащемуся для успешного продвижения в освоении учебного материала необходим «отклик» — оценка доступности материала, правильности его понимания, сформированности учебных умений и т.д. В случае необходимости осуществляется коррекция. Она может быть выполнена в отношении любого из видов результатов. Зачастую целесообразно провести коррекцию взаимодействия субъектов образовательного процесса, так как именно оно обеспечивает получение педагогом информации о состоянии и динамике субъектного опыта обучающегося, нацелено на раскрытие его потенциальной готовности к самообразовательной деятельности.

5 этап. Подготовка учащихся к внеучебной работе. Психологопедагогическая задача данного этапа — создание мотивации к применению полученного знания в условиях самостоятельной познавательной деятельности. По мнению Л. Я. Зориной, внеучебная работа может осуществляться в форме выполнения домашнего задания, а также в форме самостоятельно инициированной учащимся деятельности. Она не ограничена по времени, ученики могут выполнять ее на доступном для себя уровне. Внеучебная работа обеспечивает, в первую очередь, активное

закрепление и применение содержания образования, с которым обучающиеся познакомились на уроке. Кроме этого, они имеют возможность расширить это содержание, отработать, усовершенствовать способы выполнения деятельности. В противном случае ученики будут концентрироваться на этих способах, а не на самом задании. Особое значение Л. Я. Зорина придавала формированию методологических знаний и умений учащихся. Поэтому задачей учителя на данном этапе дидактического цикла является — как минимум — детальный инструктаж учеников и разъяснение им смысла будущих действий [5, с. 36].

При переходе от традиционного обучения к обучению в информационно-образовательном пространстве дидактический цикл усложняется, но несмотря на существующие различия, его педагогический и психологический смысл остаются неизменными.

Спроектированная электронная рабочая тетрадь должна быть ориентирована с учетом особенностей каждого этапа дидактического цикла. Рассмотрим подробнее *структуру*:

1 этап. Поиск информации.

На этом этапе формируются навыки поиска информации в сети Интернет; происходит воспитание информационной культуры учащихся, внимательности, дисциплинированности, привитие навыков групповой работы, сотрудничества; а также осуществляется развитие логического мышления, познавательных интересов, памяти, умений грамотно излагать свои мысли, делать выводы. Включаются такие виды заданий как:

Включение заданий по поиску информации в интернете;

Преобразование информации из научных статей и учебников;

Работа с базами данных.

2 этап. Информирование.

На этом этапе происходит предъявление нового фрагмента учебного материала и создание условий для первичного усвоения. Этот этап содержит в себе:

- Ссылки на обучающие видео;
- Ссылки на лекции.
- 3 этап. Преобразование информации.

Это процесс изменения формы представления информации или её содержания. Обрабатывать можно информацию любого вида, и правила обработки могут быть самыми разнообразными. В результате обработки имеющейся (входной) информации мы получаем новую (выходную) информацию. Во многих задачах бывает заранее известно правило, по которому следует осуществлять преобразование входной информации в выходную. Это правило может быть представлено в виде формулы или подробного плана действий. Обработка информации — это решение информационной задачи, или процесс перехода от исходных данных к результату.

Процесс обработки информации не всегда связан с получением какихто новых сведений. Например, при переводе текста с одного языка на другой. Обработка информации, связанная с изменением её формы, но не изменяющая содержания, происходит при систематизации информации, поиске информации, кодировании информации. Включаются такие виды заданий как:

редактирование информации;

преобразование текста в таблицу;

 составление блок-схем на основе предложенных текстовых материалов.

4 этап. Практическое применение.

На этом этапе происходит применение знаний в практической деятельности, обеспечивающей связь данного этапа дидактического цикла с опытом учащихся. Данный этап нацелен на выработку умений самостоятельно применять знания в комплексе, в новых условиях.

5 этап. Контроль результатов усвоения содержания дисциплины.

Под традиционным контролем в обучении, вслед за автором, мы понимаем применение таких методов как текущее наблюдение за процессом учебной деятельности, методы устной проверки (индивидуальные и фронтальные опросы), текущая и тематическая письменная проверка; практический тест по теоретическому и производственному обучению. Самоконтроль является составной частью всех видов учебной деятельности и осуществляется на всех этапах ее выполнения. Он включает в себя чувственные, умственные и двигательные компоненты деятельности, позволяющие учащемуся на основе поставленной цели намеченного плана и усвоенного образца следить за своими действиями, результатами этих действий и сознательно регулировать их. При этом в ходе самоконтроля оценивается целесообразность и эффективность самого процесса выполнения работы, намеченного плана и уже осуществленного регулирования. В этой связи целесообразно применение тестовых заданий на усвоение знаний, с помощью заданий на опознание, различие, классификацию, подстановку, применение конструктивных тестов, тестов «типовых задач», тестов «процессов».

6 этап. Самостоятельная работа студентов.

Самостоятельная работа студентов является одним из эффективных средств развития и активизации творческой деятельности студентов. Основной целью самостоятельной работы студентов является улучшение профессиональной подготовки специалистов, направленное на формирование системы фундаментальных и профессиональных знаний, умений и навыков, которые они могли бы свободно и самостоятельно применять в практической деятельности.

Как меняется дидактический цикл в условиях информатизации образовательного пространства, что влечет необходимость усиления дидактических функций рабочей тетради, обновления ее структуры и содержания.

Таблица 1 – Сравнительная характеристика дидактических циклов при традиционном обучении и обучении в информационно-образовательном пространстве

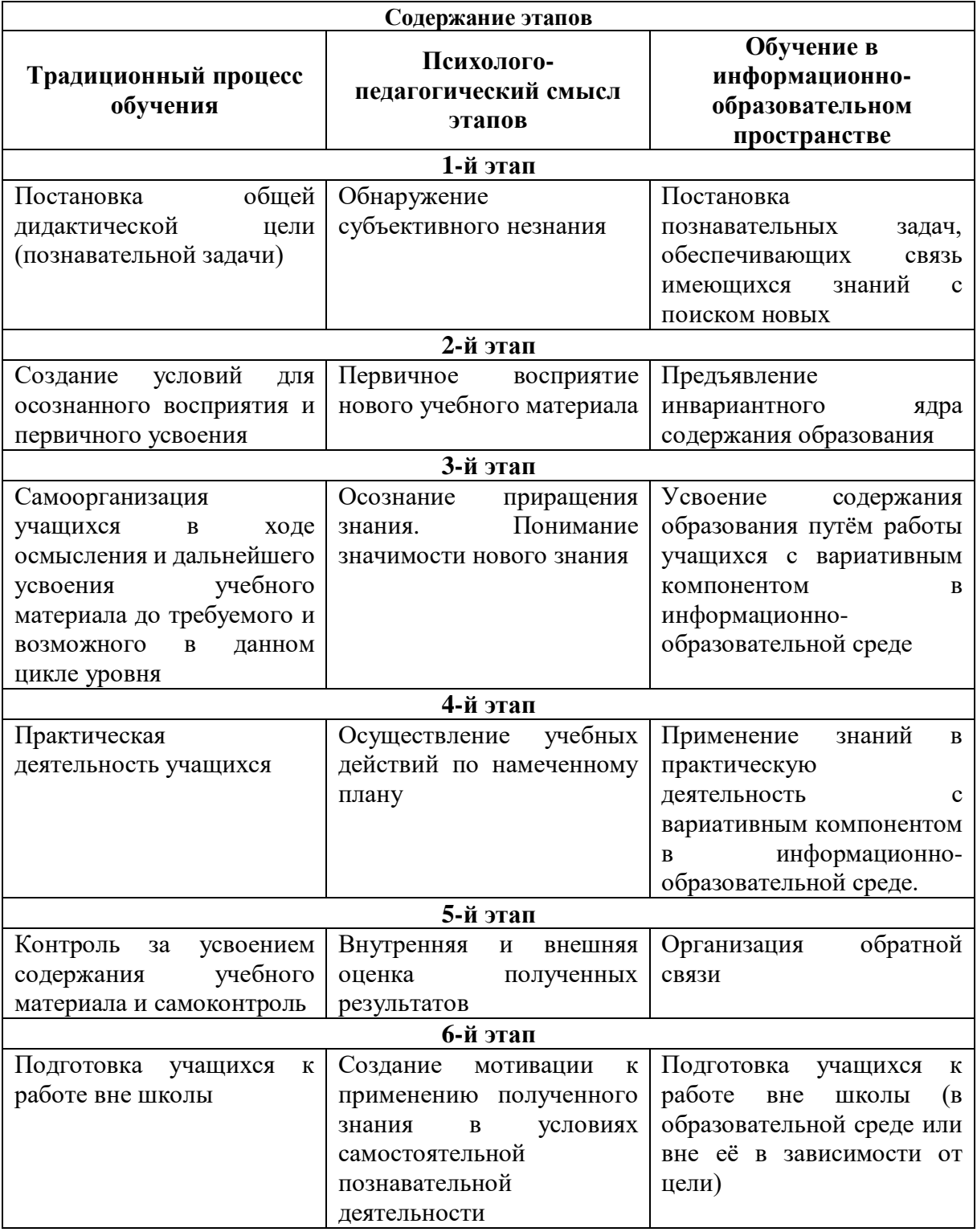

[41].

Электронные рабочие тетради могут быть направлены на различные виды работ в рамках структуры дидактического цикла, что представлено в таблице 2.

Таблица 2 – Распределение видов заданий в ЭРТ по структуре (этапам) дидактического цикла

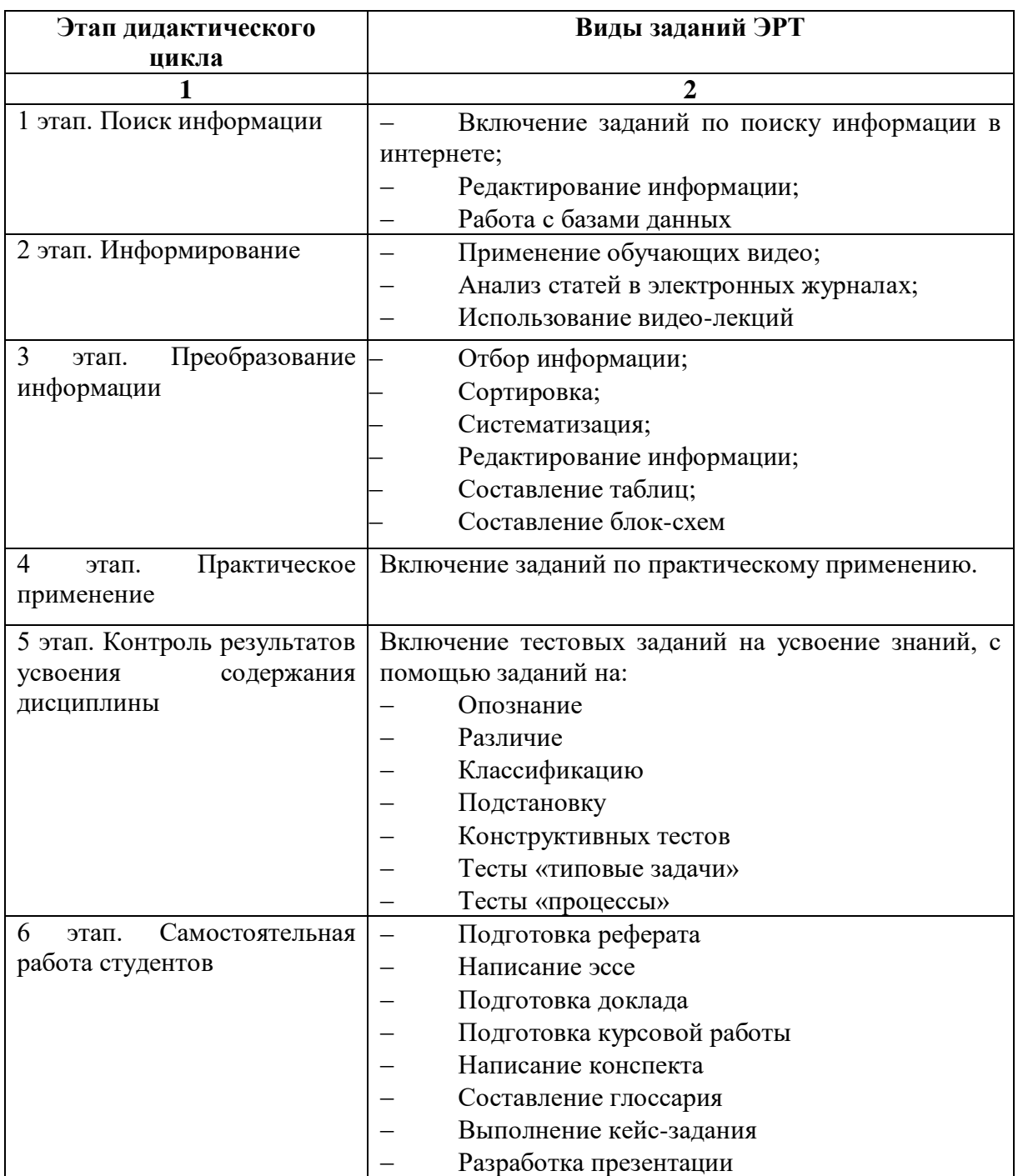

Методологическую основу самостоятельной работы студентов составляет деятельностный подход, который состоит в том, что цели обучения ориентированы на формирование умений решать типовые и нетиповые задачи, т. е. на реальные ситуации, где студентам надо проявить знание конкретной дисциплины.

Сущность самостоятельного обучения определяется в дидактике как способность человека без посторонней помощи приобретать информацию из разных источников. Ни один образ не формируется у человека без самостоятельных познавательных действий. Наибольший успех в учении достигается тогда, когда обучающийся ориентируется на самостоятельное выполнение предварительно отобранных интеллектуальных операций.

<span id="page-22-0"></span>1.2. Методические аспекты проектирования электронных рабочих тетрадей как элементов обеспечения дидактического цикла

Рабочая тетрадь является частью учебного комплекса и предназначена как для самостоятельной работы студентов, так и для работы во время занятия. Основное содержание учебного материала определено программой, его изложение в кратком виде, как может быть дано в рабочей тетради, так и может отсутствовать.

*Проектирование ЭРТ* - это практико-ориентированная деятельность, целью которой является разработка новых, недостающих в практике электронных пособий.

*Цель проектирования ЭРТ* — создание педагогического процесса, в наибольшей степени соответствующего поставленным целям обучения, воспитания, развития; профессиональное саморазвитие педагога, способного реализовать спроектированную систему обучения.

*Этапы проектирования ЭРТ* представлены ниже.

*Первый этап проектирования ЭРТ*. Определяются цели, педагогические задачи, решаемые посредством ЭРТ, выполняется анализ содержания обучения и его структуры на основе дидактических принципов.

*Второй этап «Методическое проектирование ЭРТ».* Выполняется трансформация содержания научных теорий в учебный материал, при которой формируется учебный текст, иллюстрации, графические образы. Разрабатываются формы учебных материалов в соответствии с целями,

методами и приемами обучения, определяются области использования ЭРТ: локальная, сетевая, дистанционное обучение.

*Третий этап «Отбор и создание ЭРТ, конструирование педагогических программных продуктов».* Проводится сопоставительный анализ программ, инструментальных оболочек и сред, методик взаимодействия обучаемого и компьютера. Создаются специальные программы для реализации проектируемых функций ЭРТ.

*Четвертый этап «Интеграция в ЭРТ инновационных дидактических и компьютерных технологий».* Проектируются методики использования педагогических программных продуктов в учебном процессе. Составляются сценарии взаимодействия студента и компьютера, разрабатываются формы обратной связи, диагностики знаний, представления результата обучения на дисплее компьютера.

*Пятый этап «Конструирование ЭРТ с заданными педагогическими свойствами».* Разрабатывается инструментарий для управления функциями ЭРТ, формируется предметная база данных.

*Шестой этап «Внедрение ЭРТ в учебный процесс, отладка и корректировка их инструментальной и методической составляющих».* Проводится анализ результатов внедрения ЭРТ, выявляющий педагогические свойства ЭРТ.

Процесс создания - это практическая деятельность.

*Процесс создания электронной рабочей тетради* включал пять этапов:

1. Сбор необходимых материалов по предмету и перевод их в электронный вид.

2. Анализ программных средств и обоснование их выбора для реализации электронной тетради.

3. Разработка структуры рабочей электронной тетради.

4. Проектирование электронной рабочей тетради.

5. Внедрение электронной тетради в учебный процесс.

На этапе отбора содержания рабочей тетради преподаватель должен осуществлять, следующие действия. Выделить самое главное, существенное, что необходимо усвоить обучающимся. Практически по каждому изучаемому вопросу обучаемые должны знать 3-6 основных положений, остальная информация по отношению к этим положениям является вспомогательной, разъясняющей, конкретизирующей, подтверждающей. Выделение основных положений делает учебный материал более компактным, удобным для запоминания. Построить материал так, чтобы в центре внимания находились его главные, существенные элементы. Структурированный материал легче запомнить и воспроизвести. Дополнительно к тексту можно заложить еще и зрительный, изобразительный образ, который делает общую картину учебной информации более отчетливой.

При конструировании рабочей тетради важно также облечь материал в доступную, понятную форму, без длинных формулировок и тяжелых определений. Конкретизировать материал, иллюстрировать его примерами, фактами, не повторяющимися сведениями. Дополнить содержание материалом, который смог бы вызвать у обучающихся интерес, воздействовать на их чувства. Для осмысления учебной информации студентами необходимо ставить вопросы таким образом, чтобы было необходимым устанавливать причинно-следственные связи, искать примеры из практики, жизни, подтверждающие выдвинутые теоретические положения, решение ситуационных задач. Также, наличие электронной рабочей тетради должно сопровождаться более осознанным выбором типа урока со стороны преподавателя, и наоборот, тип урока обязательно отразиться на содержании пособия.

#### *Процесс проектирования ЭРТ:*

1.Цель проектирования - Главная цель данной электронной рабочей тетради – краткими ответами на основной круг вопросов о принципах, форматах и программах графического дизайна и мультимедиа помочь

студентам освоить темы данного профессионального модуля и полностью обеспечить его дидактический цикл.

2.Этапы проектирования

3.Результаты проектирования:

Результатом педагогического проектирования электронных средств является структура и содержание ЭРТ, которая может быть представлена в виде педагогической системы, системы управления учебным процессом, теоретической модели педагогического процесса, системы методического обеспечения педагогического процесса.

В настоящее время в профессиональной педагогике не предложена единая чёткая структура рабочей тетради. Каждый педагог представляет свою структуру рабочей тетради, вносит свои коррективы, своё видение предмета, свой творческий потенциал.

К структуре рабочей тетради предъявляются определённые требования:

1. Рабочая тетрадь должна иметь предисловие, поясняющее обращение к студентам.

2. Система вопросов и заданий должна быть построена в соответствии со структурой и логикой изучаемого материала. Между заданиями должна быть определена соподчинённость, касающаяся как содержания предмета, так и надпредметных умений. Задача автора - вести студента от темы к теме, от решения простых проблем к более сложным заданиям.

3. Иллюстрации в рабочей тетради должны быть рабочими, т. е. обучающими. К ним могут ставиться вопросы, требующие объяснения. Рисунокможно дополнить или предложить свой вариант. Там, где это возможно и оправдано, имеет смысл предложить начертить или дополнить схему.

4. Композиционное построение рабочей тетради зависит от замысла автора, от характера и содержания учебного материала, его

объёма, характера вопросов и заданий. Однако в любом случае должны быть предусмотрены: достаточное место для ответов студентов, возможность исправления допущенных ошибок, неточностей.

5. В конце каждой темы внутри тетради рекомендуется серия контрольных вопросов, что позволяет лишний раз систематизировать знания студентов.

6. Завершает тетрадь заключение, ориентирующее студентов на содержание. Таким образом, современная рабочая тетрадь - это дидактический комплекс, способствующий поэтапному формированию мыслительной деятельности студента и предназначенный для самостоятельной работы в аудитории, лаборатории или дома непосредственно на её страницах.

В настоящее время в педагогике не предложена единая чёткая структура рабочей тетради. Каждый педагог представляет свою структуру рабочей тетради, вносит свои коррективы, своё видение предмета, свой творческий потенциал.

*Структура электронной рабочей тетради* имеет набор основных элементов:

Главное меню:

- Главная страница
- Техника безопасности
- Инструкция пользователя ЭРТ
- Библиографический список
- Глоссарий
- Об авторе

Содержание:

- Тема 1
- Тема 2
- Тема 3
- Тема 4

Структура рабочей тетради может быть различной, что в свою очередь обусловлено:

1) содержанием изучаемого предмета;

2) характером (стилем) управления познавательной деятельностью студентов;

3) исходным уровнем подготовленности студентов;

4) возрастными особенностями студентов;

5) условиями обучения;

6) творческими способностями педагога.

Рассмотрим структуры рабочих тетрадей, предложенные Г.И. Лернером и Н.И. Преображенской.

Структура рабочей тетради, предложенная Г.И. Лернером:

 вид рабочей тетради – контролирующий: тетрадь должна иметь предисловие, поясняющее обращение к студентам;

 система вопросов и заданий должна быть построена в соответствии со структурой и логикой изучаемого материала;

 между заданиями (как внутри одной темы, так и к заданиям по всей части курса) должна быть определённая соподчинённость, касающаяся как собственно содержания материала, так и надпредметных умений;

 иллюстрацию можно дополнить или предложить свой материал, можно предложить объяснить или построить схему;

 композиционное построение рабочей тетради зависит от замысла автора, от характера и содержания учебного материала, его объёма, характера вопросов и заданий, но в любом случае должно быть предусмотрено достаточно места для ответов студентов, возможность исправления допущенных ошибок;

 в конце каждой темы внутри тетради желательна серия конкретных вопросов, это позволяет лишний раз систематизировать знания студентов. Можно предложить и систему контрольных вопросов, требующих актуализации знаний по всем разделам тетради;

 завершает тетрадь заключение, ориентирующее студентов на содержание учебного материала, который будет изучаться впоследствии. Чёткой структуры рабочей тетради нет, поэтому можно рассмотреть ещё одну, выяснить их общие моменты и отличия [16 c. 127].

Структура рабочей тетради, предложенная Н.И. Преображенской:

Рабочая тетрадь должна отражать все темы курса учебной дисциплины: быть понятной доступной и интересной каждому студенту. Это, значит, содержать дифференцированные задания, рассчитанные на тех, кто с большим трудом воспринимает и усваивает материал, стать «настольной книгой» студента по данной дисциплине, сочетающей в себе краткий справочник по теории, сборник задач и упражнений, регулярно проверяемый преподавателем;

 информационный комплекс по каждой теме курса: краткие теоретические сведения, алгоритм решения типовой задачи;

 задачи и упражнения для самостоятельной работы студентов: типовые, развивающие, творческие задачи и упражнения;

 обобщение и заключение по каждой теме: примечание, резюме, выводы, контрольные вопросы, карты программированного контроля;

 список литературы. Рабочая тетрадь – это наглядное представление основного учебного материала в логике познавательной деятельности, которая специально конструируется и представляется в предметно-знаковой форме, с целью повышения эффективности взаимодействия преподавателя и студентов [24 с. 2].

<span id="page-28-0"></span>1.3 Нормативно рекомендательная база преподавания профессионального модуля «Разработка дизайна веб-приложений» как основа проектирования рабочих тетрадей

Профессиональный модуль является частью основной образовательной программы в соответствии с ФГОС СПО 09.02.07 Информационные системы и программирование.

В результате изучения профессионального модуля студент должен освоить основной вид деятельности Проектирование и разработка информационных соответствующие emy общие систем  $\mathbf{M}$  $\mathbf{M}$ профессиональные компетенции:

Содержание профессионального модуля состоит из набора разделов, соответствует конкретной каждый **ИЗ** которых профессиональной компетенции или нескольким компетенциям и направлен на развитие набора универсальных компетенций.

Таблица 3 – Профессиональные компетенции, формируемые при изучении раздела «Разработка графических изображений и мультимедиа» «ПМ.08. Разработка дизайна веб-приложений»

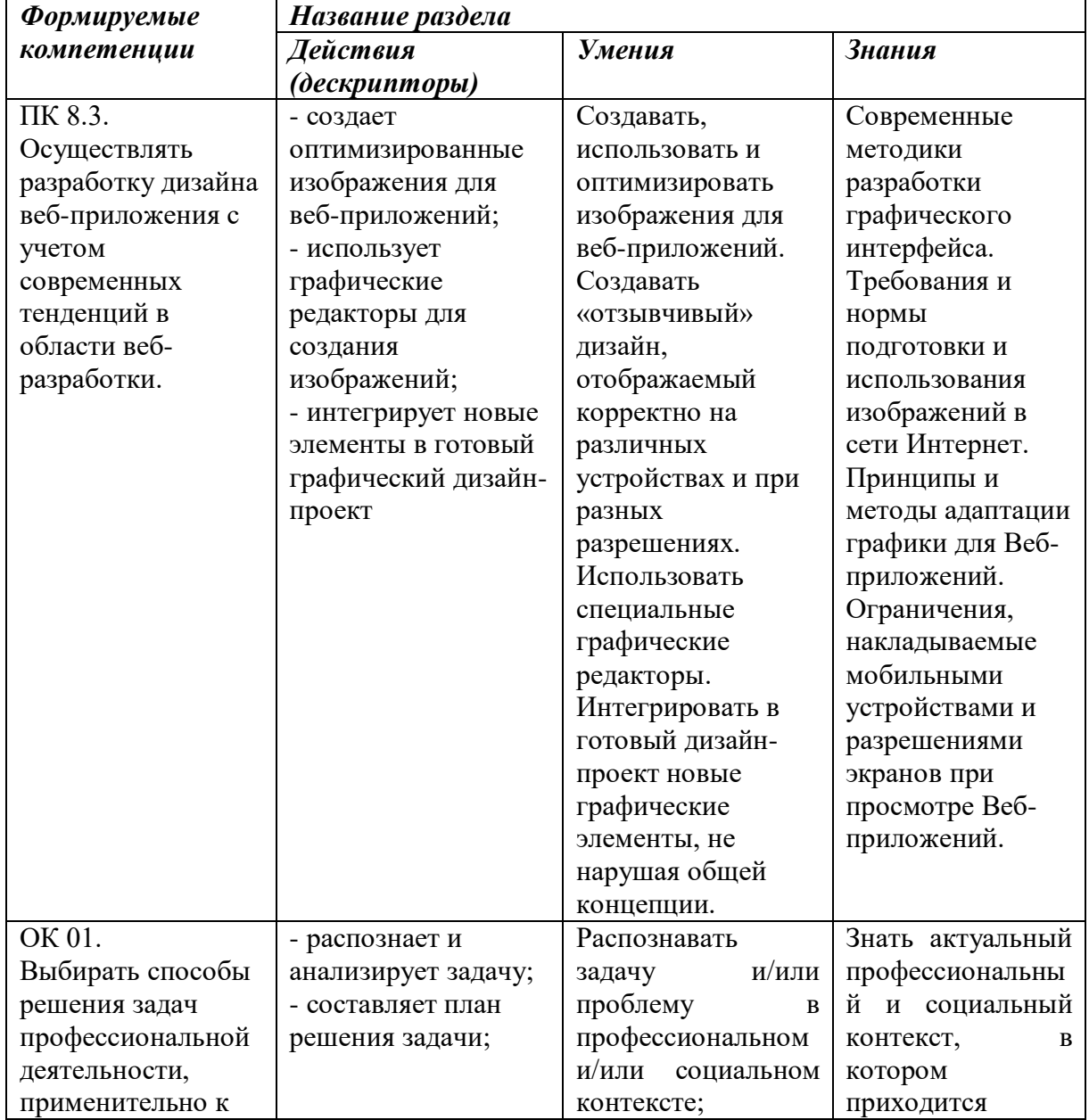

Продолжение таблицы 3

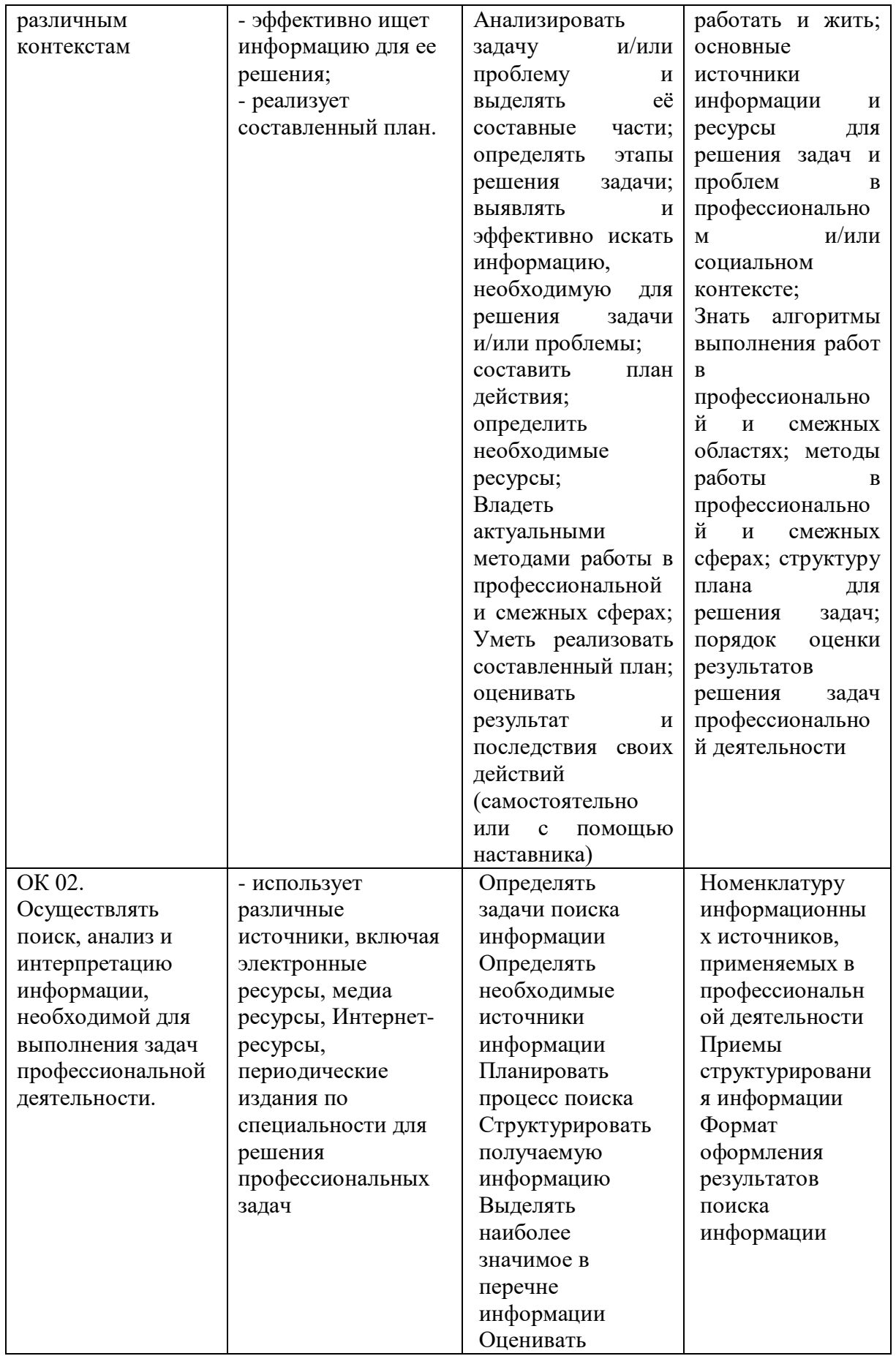

## Продолжение таблицы 3

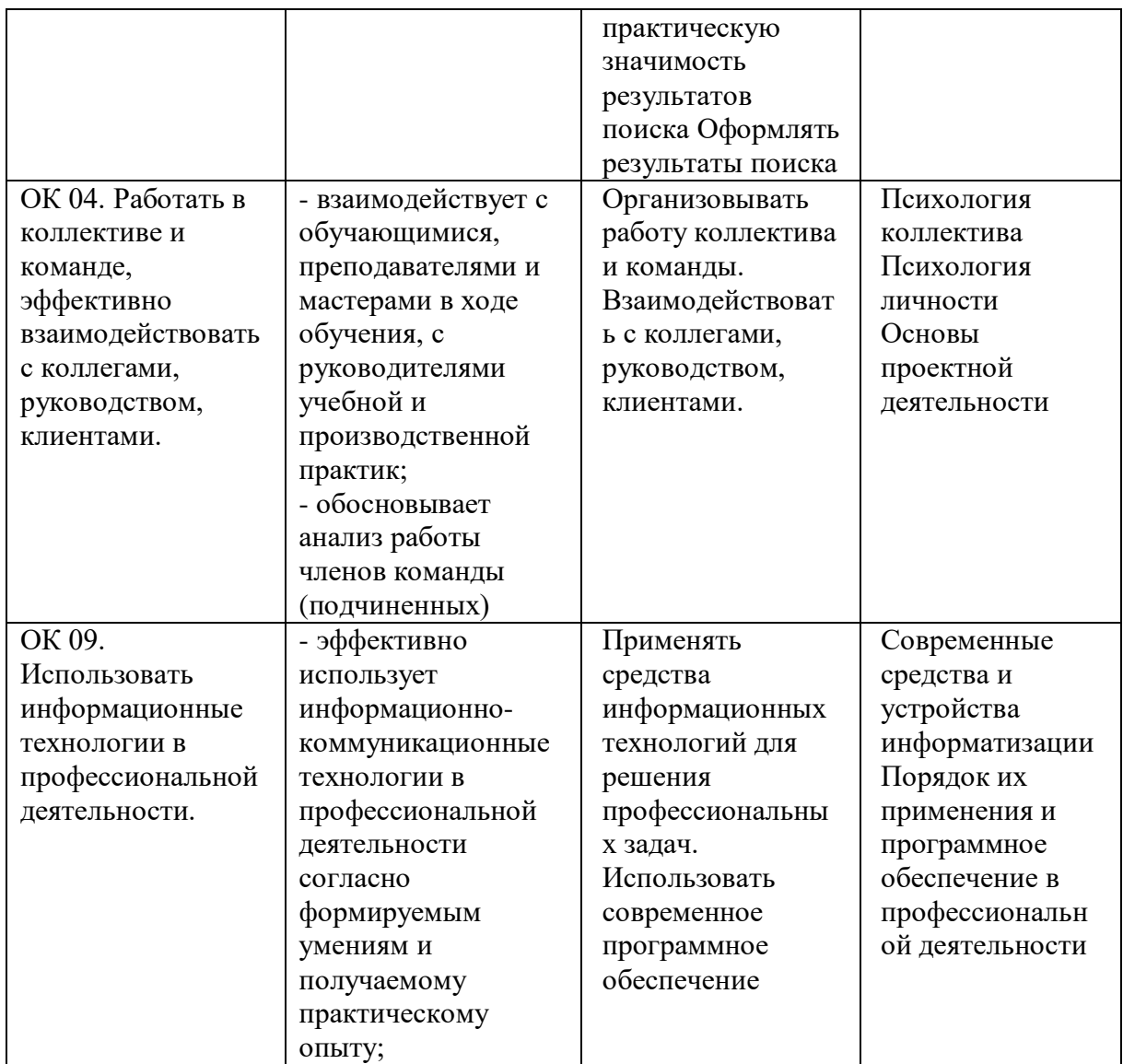

## Таблица 4 - Контроль и оценка результатов освоения профессионального модуля (по разделам)

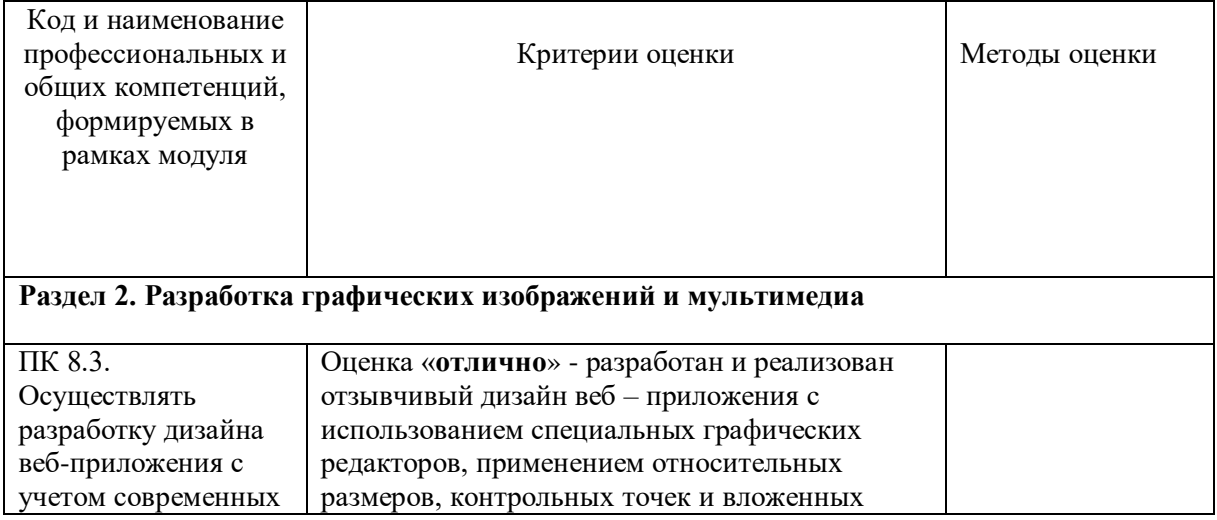

*Продолжение таблицы 4*

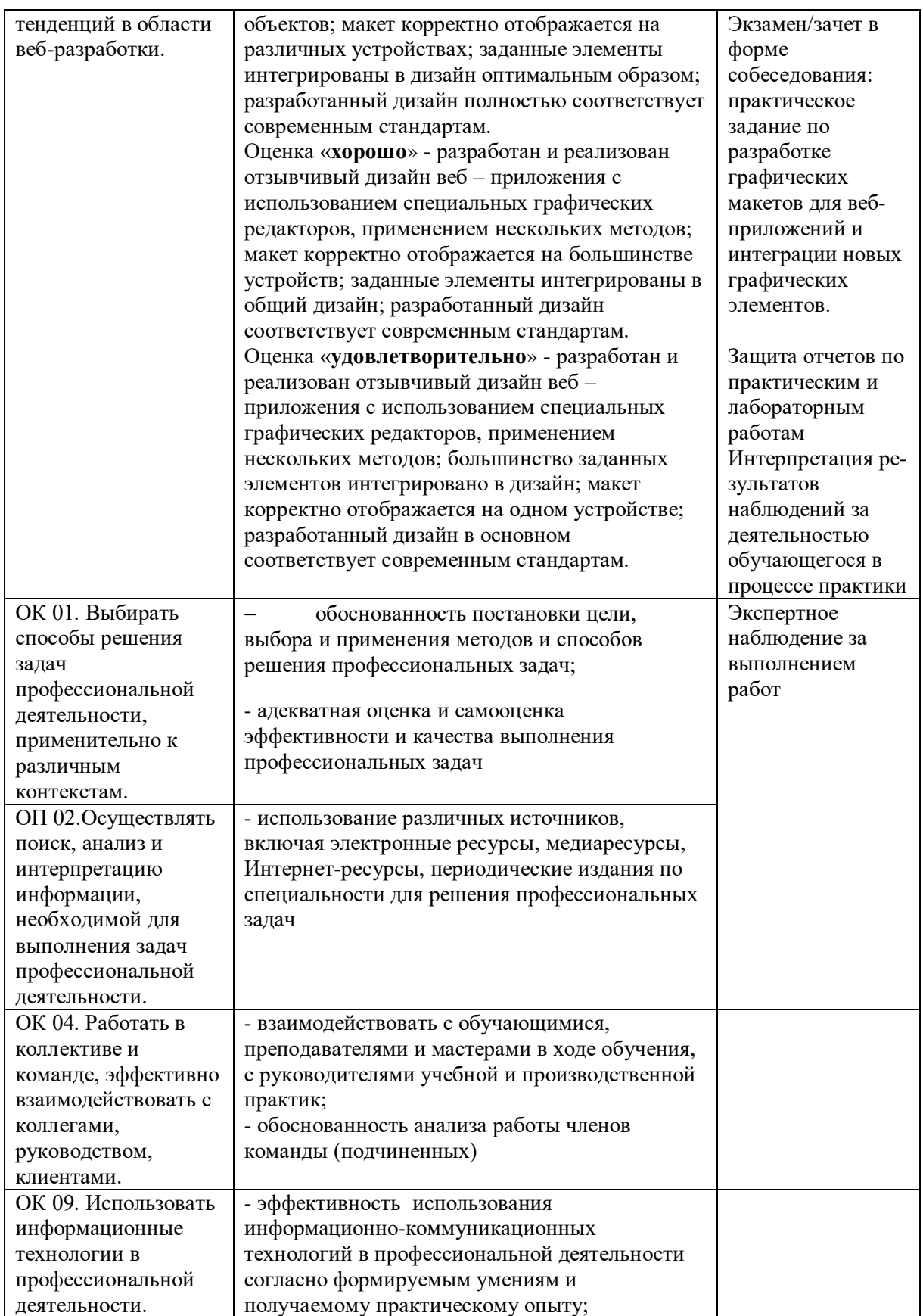

Таблица 5 – Тематический план и содержание профессионального модуля

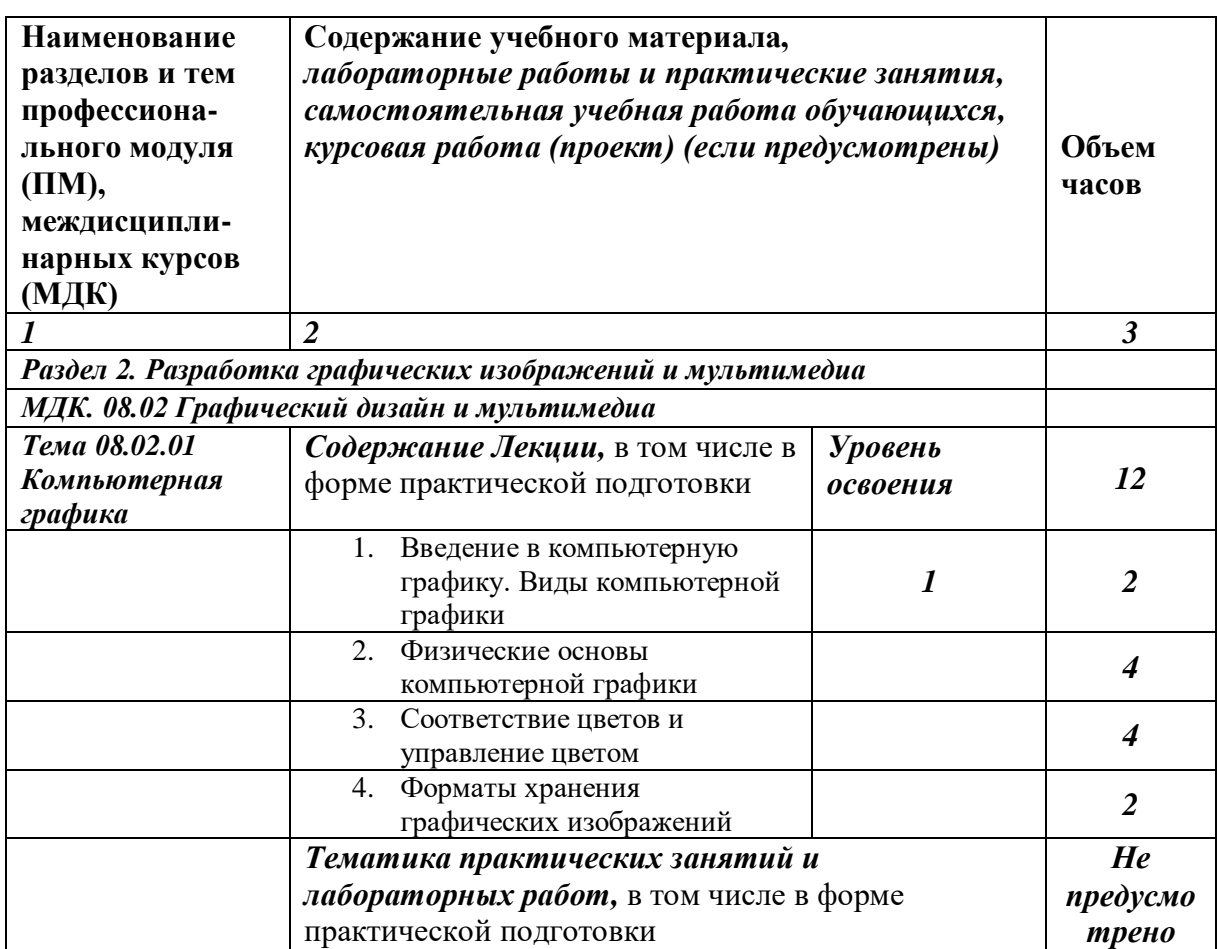

В соответствии с календарно-тематическим планом на освоение профессионального модуля отводится 444 часов, в том числе в форме практической подготовки – 404 часа. Из них нагрузки МДК во взаимодействии с преподавателем –\_224\_\_ часов, в том числе:

 теоретическое обучение: 112 часов, в том числе в форме практической подготовки 112 часов.

 лабораторные и практические работы: 112 часов; в том числе в форме практической подготовки 112 часов.

 $-$  курсовое проектирование  $-$  0 часов,

 $-$  экзамены и консультации  $-18$  часов;

 на практики: учебную – 108 часа, в том числе в форме практической подготовки 108 часа

 производственную – 72 часов, в том числе в форме практической подготовки 72 часа

самостоятельная учебная работа обучающегося – 22 часов [22].

Процесс изучения профессионального модуля направлен на формирование элементов общепрофессиональных и профессиональных компетенций.

Для реализации программы профессионального модуля должны быть предусмотрены следующие специальные помещения:

Студия «Разработки дизайна веб-приложений» оснащенная в соответствии с п. 6.1.2.1. Примерной программы по специальности:

 Автоматизированные рабочие места на 12-15 обучающихся с конфигурацией: Core i5 или аналог, дискретная видеокарта от 2GB ОЗУ, не менее 8GB ОЗУ, два монитора 23", мышь, клавиатура;

 Автоматизированное рабочее место преподавателя с конфигурацией: Core i5 или аналог, дискретная видеокарта, не менее 8GB ОЗУ, один или два монитора 23", мышь, клавиатура;

 Специализированная эргономичная мебель для работы за компьютером;

Проектор и экран;

Маркерная доска;

Принтер A3, цветной;

Многофункциональное устройство (МФУ) формата А4;

 Программное обеспечение общего и профессионального назначения.

Для реализации программы библиотечный фонд образовательной организации должен иметь печатные и/или электронные образовательные и информационные ресурсы, рекомендуемые для использования в образовательном процессе.

Печатные издания:

1. Мэтью, Дэвид HTML5. Разработка веб-приложений / Дэвид Мэтью. - М.: Рид Групп, 2020. - 320 c.

2. Хоган, Б. HTML5 и CSS3. Веб-разработка по стандартам нового поколения / Б. Хоган. - М.: Питер, 2020. - 783 c.

3. Томлинсон, Тодд CMS Drupal 7. Руководство по разработке системы управления веб-сайтом / Тодд Томлинсон. - М.: Вильямс, 2020. - 560 c.

4. Дакетт, Джон HTML и CSS. Разработка и дизайн веб-сайтов (+ CD-ROM) / Джон Дакетт. - М.: Эксмо, 2018. - 480 c.

5. Никулин, Е. А. Компьютерная графика. Модели и алгоритмы. Учебное пособие / Е. А. Никулин. – М.: Лань, 2020. – 708 с

6. Селезнев, В. А., Дмитроченко, С. А. Компьютерная графика. Учебник и практикум / В. А. Селезнев. – М.: Юрайт, 2019. – 230 с

7. А.Н.Комолова, Е.С.Яковлева, Самоучитель CorelDraw X7, СПб:  $BBX - \Pi$ етербург. 2019

Электронные издания (электронные ресурсы)

1. Система федеральных образовательных порталов Информационно - коммуникационные технологии в образовании. [Электронный ресурс] – режим доступа: http://www.ict.edu.ru (2003-2021)

2. Ежемесячный электронный журнал «ПРОграммист». http://procoder.info/

3. http://ru.wikipedia.org

4. http://www.javaportal.ru

5. http://moolkin.ru/joomla/cms/staticheskie-i-dinamicheskie-websayty-v-chyom-raznitsa/

6. http://htmlbook.ru

7. http://helpx.adobe.com/ru/dreamweaver/using/creating-

dreamweaver-template.html
8. Боресков А. В., Шикин Е. В., КОМПЬЮТЕРНАЯ ГРАФИКА. Учебник и практикум для СПО, https://biblio-online.ru образовательная платформа, Москва Юрайт, 2019

9. Тузовский, А. Ф. Проектирование и разработка webприложений: учебное пособие для среднего профессионального образования / А. Ф. Тузовский. — Москва: Издательство Юрайт, 2019. — 218 с. — (Профессиональное образование). — ISBN 978-5-534-10017-4. — Текст: электронный // ЭБС Юрайт [сайт].

10. Тузовский, А. Ф. Проектирование и разработка webприложений: учебное пособие для академического бакалавриата / А. Ф. Тузовский. — Москва: Издательство Юрайт, 2019. — 218 с. — (Университеты России). — ISBN 978-5-534-00515-8. — Текст: электронный // ЭБС Юрайт [сайт].

11. Сысолетин, Е. Г. Разработка интернет-приложений: учебное пособие для среднего профессионального образования / Е. Г. Сысолетин, С. Д. Ростунцев. — Москва: Издательство Юрайт, 2019. — 90 с. — (Профессиональное образование). — ISBN 978-5-534-10015-0. — Текст: электронный // ЭБС Юрайт [сайт].

Дополнительные источники

1. Яцюк, О. Основы компьютерного дизайна на базе компьютерных технологий / О.Яцюк. – СПб.: БХВ-Петербург, 2020. – 240с.: ил.

#### Выводы по Главе I

В теоретической части работы проведен анализ теоретикометодической и технической литературы по проблеме проектирования электронных рабочих тетрадей студента колледжа как элементов обеспечения дидактического цикла в процессе реализации профессионального модуля. Проанализированы понятия, содержание, формы, принципы создания электронных рабочих тетрадей по профессиональному модулю.

Исследованы понятие и цель проектирования ЭРТ, изучены основные этапы разработки электронной рабочей тетради, рассмотрен процесс создания и проектирования ЭРТ.

В процессе работы были изучены структура и особенности содержания электронной рабочей тетради, а также проведен анализ требований к проектированию ЭРТ.

В результате был сделал вывод, что дидактический цикл в условиях информатизации процесса обучения обогащается и состоит из следующих этапов: поиск информации, информирование, преобразование информации, практическое применение, контроль результатов усвоения содержания дисциплины и самостоятельная работа студентов.

Рассмотрена нормативно-рекомендательная база изучения профессионального модуля «Разработка дизайна веб-приложений» как содержательная основа проектирования электронных рабочих тетрадей. Проанализирована рабочая программа профессионального модуля на примере раздела «Разработка графических изображений и мультимедиа».

## **ГЛАВА II. Проектирование электронной рабочей тетради студента колледжа как элемент обеспечения дидактического цикла в процессе преподавания профессионального модуля «ПМ.08. Разработка дизайна веб-приложений»**

2.1. Выбор среды и этапы разработки электронной рабочей тетради по профессиональному модулю «ПМ.08. Разработка дизайна веб-приложений» на примере раздела «Разработка графических изображений и мультимедиа»

Использование электронных рабочих тетрадей в процессе обучения это один из наиболее перспективных способов, повышения активности обучения. Поэтому на сегодняшний день с помощью электронных рабочих тетрадей любой обучающийся сможет самостоятельно изучить материал в любое свободное время.

Использование электронной рабочей тетради позволяет значительно повысить информативность и эффективность занятия при объяснении учебного материала, способствует увеличению динамизма и выразительности излагаемого материала, снижается утомляемость обучающихся за счёт смены видов деятельности, повышает мотивацию обучения. Систематическая работа с ЭРТ развивает навыки систематизации и обобщения, доказательства своей точки зрения.

Находя оптимальные сочетания ЭВМ с традиционными методами и средствами обучения, педагогу приходится решать сложные методические проблемы для того чтобы скорректировать знания обучающихся.

Начнем с того, что практически все ученики с большим желанием работают с электронной тетрадью;

Так же, за счет использования эмоциональной сферы обучающихся происходит наиболее глубокое усвоение знаний;

И, наконец, работая с электронной рабочей тетрадью, обучающийся получает полное ощущение, что он сам управляет своей учебной

деятельностью, а это фактор, обеспечивающий более активный режим обучения.

Для создания такого вида образовательных ресурсов, как электронная рабочая тетрадь, существует множество специальных программ, абсолютно не похожих друг на друга. Некоторые программы относятся к категории визуальных веб-редакторов. То есть это такие редакторы, в которых нужный результат достигается минимальными усилиями, не требуется знание webпрограммирования. В окне таких программ-редакторов мы сразу видим именно то, что будет видеть обучающийся, когда будет работать с электронным учебником. Одним из таких приложений является программа TurboSite. Так же, существуют платформы, в которых необходимо вручную прописывать код, что значительно усложняет и замедляет процесс создания электронного учебно-методического обеспечения.

TurboSite – распространяемая, без ограничений на использование, программа для создания HTML-сайта, электронного учебника или электронной рабочей тетради.

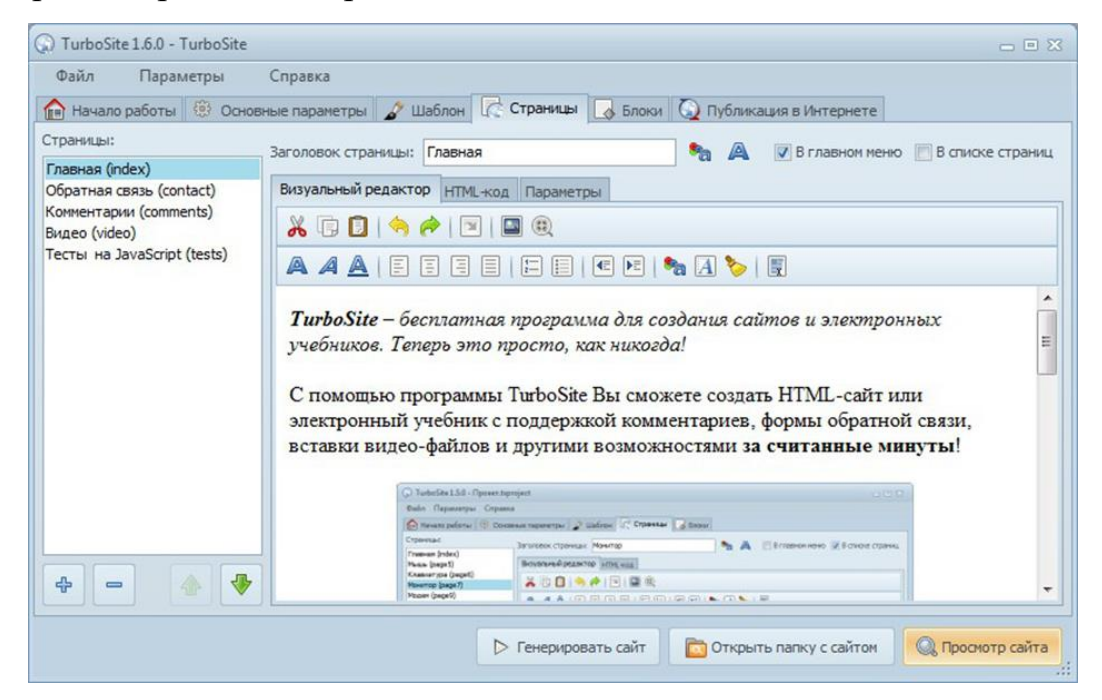

Рисунок 1 – Интерфейс TurboSite

*Возможности программы TurboSite*:

- Язык ресурса HTML;
- Создание страниц, блоков текста, рекламы;
- Поддержка javascript файлов, тегов;
- Поддержка медиа файлов;

 Поддержка комментариев, формы обратной связи, значков социальных сетей;

- Встроенный визуальный и html редактор с подсветкой кода;
- Просмотр сайта во внешнем браузере;
- Поддержка бесплатных инструментов онлайн (браузер,

редактор изображений Gimp, конвертер видео и флэш);

- Встроенный FTP сервер для удаленной загрузки;
- Синхронизация с Narod.ru;
- Встроенные шаблоны с поддержкой других шаблонов из

интернета;

- Создание своих шаблонов;
- Работа со всеми браузерами и операционными системами.

*Преимуществами данной программы выступают*:

 кроссплатформенность – требуется только браузер, электронная рабочая тетрадь выглядит на любом компьютере одинаково;

- нет требования к знанию языков программирования;
- можно полностью сконцентрироваться на содержании учебно-

методического обеспечения;

- возможность разместить в локальной сети и сети «интернет»;
- в любой момент можно отредактировать информацию;
- можно заниматься с мобильного устройства;

 добавление разного типа заданий для обеспечения дидактического цикла

 добавление гиперссылок на различные образовательные сайты. Минусы: давно нет обновлений.

Для создания электронной рабочей тетради на базе программы TurboSite потребуется браузер с установленными в нем дополнениямирасширениями, для просмотра всех его возможностей: видео, звук, формы и т.д.

Общий процесс создания электронной рабочей тетради, представленный ниже в программе TurboSite довольно прост:

1 этап – определение названия рабочей тетради и её основных разделов;

2 этап — выбор темы оформления;

3 этап – заполнение полей (название и описание сайта, информация об авторе и т.д.);

4 этап — разработка и размещение информации в разделах;

5 этап – прикрепление к темам сайта готовых тестов и заданий;

5 этап – оформление готового варианта электронной рабочей тетради и загрузка его на хостинг.

Данная программа для создания электронных обеспечений очень проста в обращении, не требует знания языков программирования и разметки текста. Созданный с помощью данной программы электронный вариант рабочей тетради будет работать на любой операционной системе, в любом современном браузере, может быть загружен на любой бесплатный хостинг (не требует поддержки PHP, My SQL и т.д.).

Этапы разработки ЭРТ:

- 1. Выбор среды разработки
- 2. Создание главной страницы
- 3. Создание меню ЭРТ

4. Заполнение главы: главная страница

5. Заполнение главы: техника безопасности

6. Заполнение главы: об авторе

7. Создание содержания тем электронной рабочей тетради

8. Заполнение темы 1

 Создание страницы задания на поиск информации и прикрепление заданий и ссылок

Создание страницы лекционного материала

 Создание страницы задания на преобразование текста и прикрепление заданий и ссылок

Создание страницы практического задания

 Создание страницы тестовых заданий и прикрепление заданий и ссылок

Создание страницы задания на самостоятельную работу

9. Заполнение по п.8 остальных тем из ЭРТ

2.2 Структура и содержание электронной рабочей тетради по профессиональному модулю «ПМ.08. Разработка дизайна веб-приложений» на примере раздела «Разработка графических изображений и мультимедиа»

Почему был выбрана гипермедиа-система TurboSite? Потому что в этой программе запрограммирована генерация веб-страниц. Как только Вы создадите новую страницу, существует возможность генерации рабочей тетради в режиме реального времени, затем появится новая страница. Все ссылки для навигации будут обновлены автоматически. Обновляться будут все страницы, даже те, которые существовали на момент создания новой. Нет необходимости редактировать код страниц и вносить изменения. Установка программы не занимает много времени. Компьютер не нагружается. В программу встроен FTP клиент, что позволяет публиковать все файлы рабочей тетради прямо из интерфейса самой программы. Данная функция очень удобна и экономит время в работе. Программа сохраняет весь проект в своем формате. Можно в любое время вернуться к проекту и внести коррективы, исправления и дополнения, обновить рабочую тетрадь. По внешнему виду проект реализован как настоящая инструкция и руководство, навигация осуществляется легко и непринужденно, переходы

осуществляются в один клик. Места для размещения использовано немного.

TurboSite 1.7.1  $= 0.32$ Файл Параметры Справка R Havano patiente  $\Box$  OTKPSITS NPOBRT... Cospare rippert ... 

Для создания динамических страниц использован язык HTML.

Рисунок 2 – Окно создания проекта

Выбор шаблона, создание главной страницы сайта, оформление внешнего вида электронной рабочей тетради.

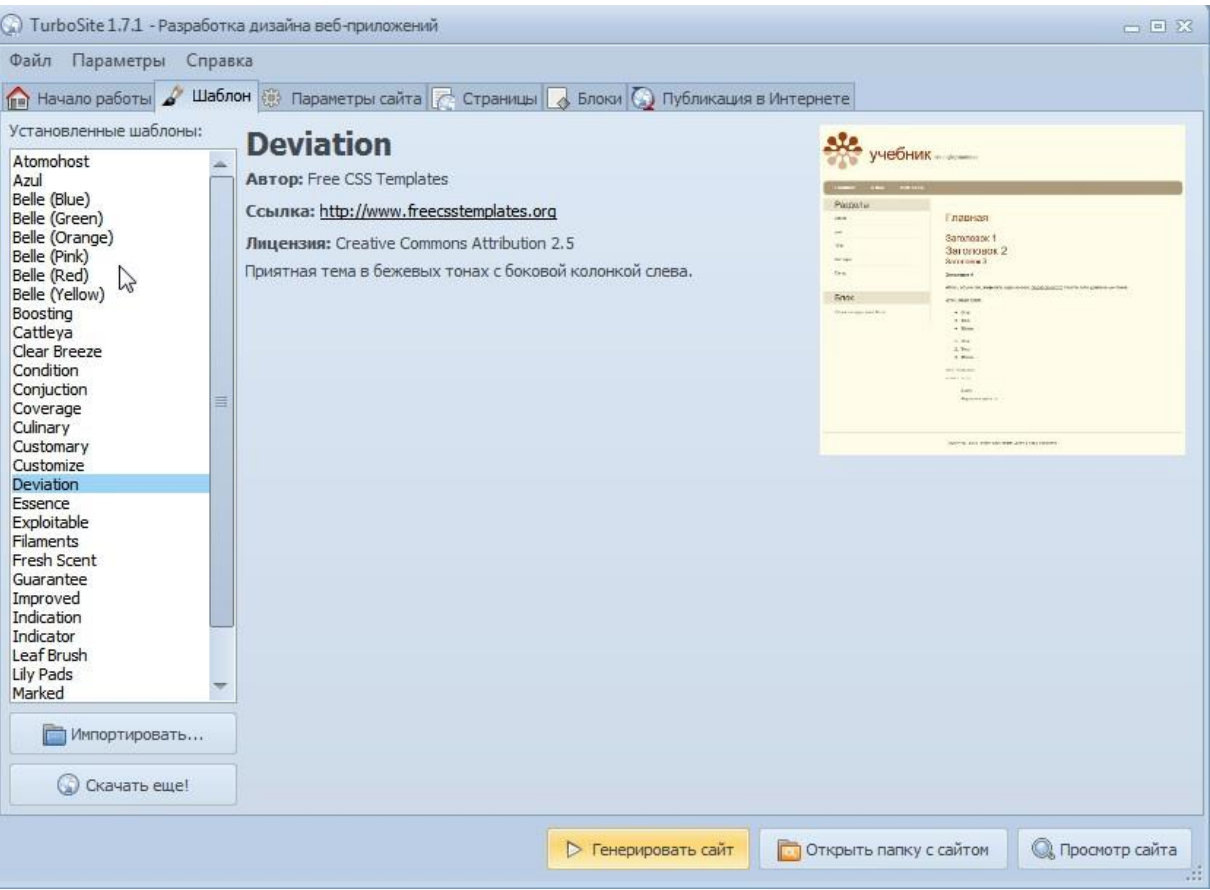

Рисунок 3 – Контент шаблонов сайта

На вкладке «Шаблон» был выбран шаблон Deviation.

Следующий шаг, который мы выполнили в выпускной квалификационной работе, является создание основной страницы рабочей тетради. Она же является начальной, главной страницей. Для этого необходимо было перейти на вкладку программы -«Страницы».

Затем произведен переход на другую вкладку - «Параметры страницы». Заполнено поле Заголовок. Далее, были установлены чекбоксы и заполнены поля: свой заголовок(<title>); свое описание(description);

Установив нужные чекбоксы и заполнив поля были сохранены внесенные изменения.

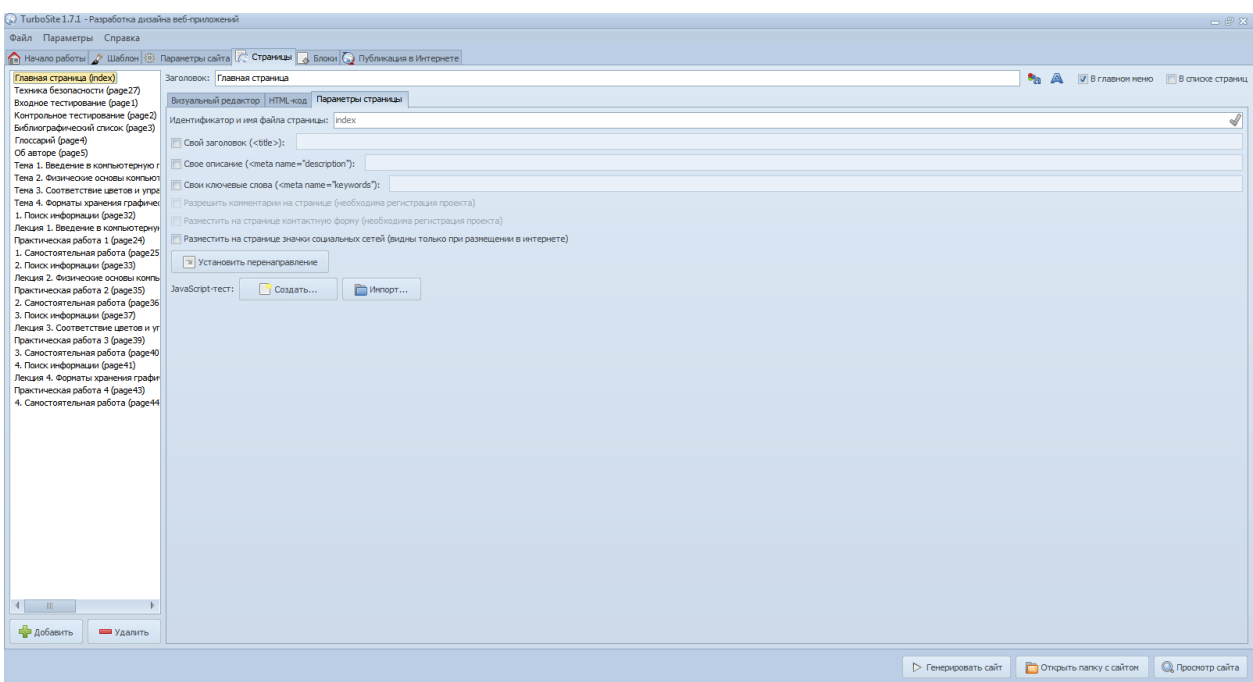

Рисунок 4 - Вкладка создания и редактирования страниц

Затем добавим текст на главную страницу рабочей тетради и перейдем на вкладку «Визуальный редактор».

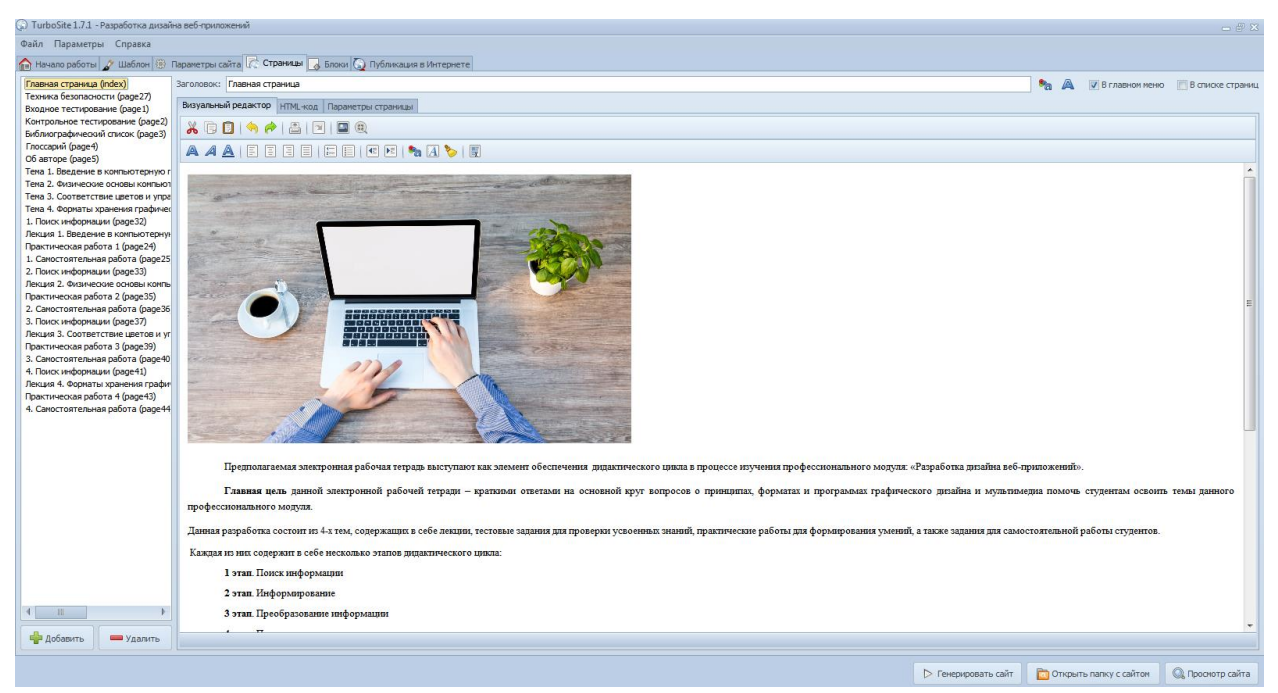

Рисунок 5 – Редактирование главной страницы, визуальный редактор

Затем был набран текст для главной страницы в окно визуального редактора. Можно отформатировать текст. Поменять расположение, размер шрифта, его цвет. Есть возможность добавления графических изображений и видео-контента. Таким образом, главная страница электронной рабочей тетради создана. Можно ее посмотреть в браузере. Для этого надо нажать

кнопку «Просмотр сайта». Страница откроется в браузере, который установлен по умолчанию в качестве основного.

Следующим шагом в создании электронной рабочей тетради было проектирование других страниц. Для этого было открыто окно программы на вкладке «Страницы». Слева в окне отображены названия созданных страниц.

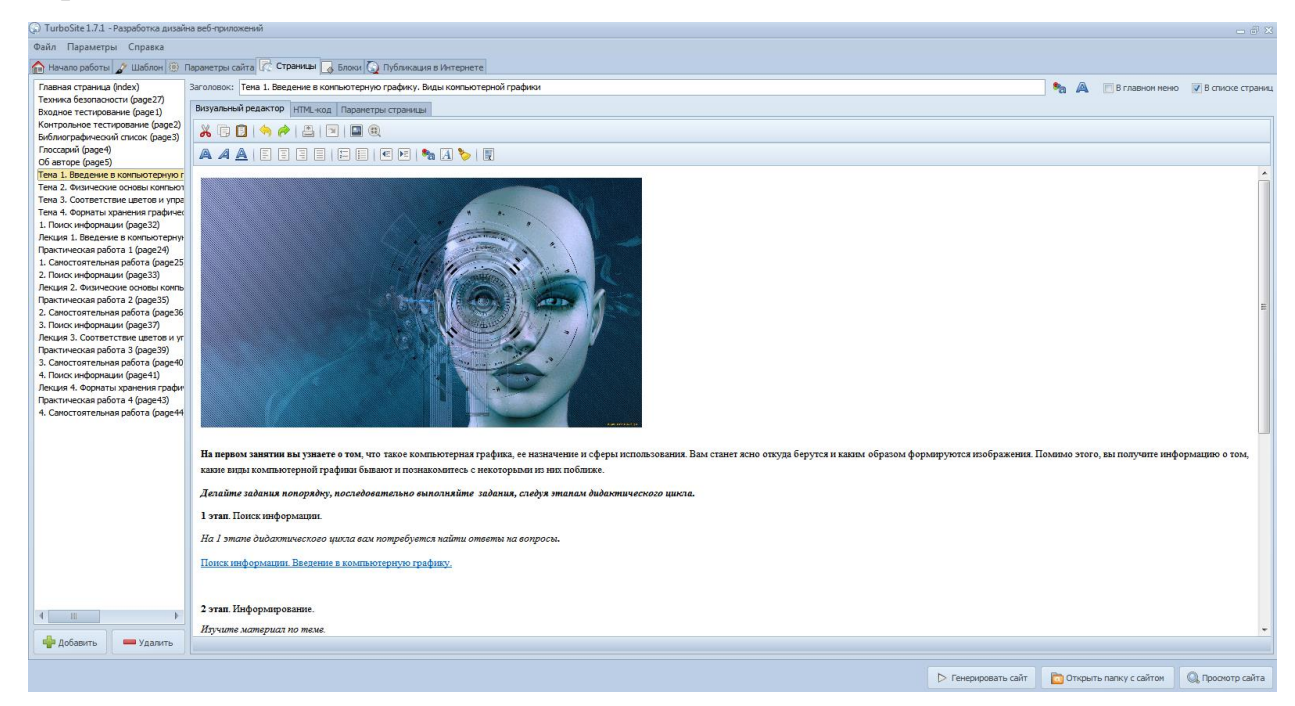

Рисунок 6 – Создание новой страницы

Затем была произведена проверка электронной рабочей тетради на локальном компьютере. Была проверена работа всех ссылок, отображение текста, графики, медиа-контента, блоков и, то, как отображается информация в них. Были внесены коррективы и исправления. Далее были отредактированы недочеты. Все исправления вносились в саму программу, ошибки были исправлены только в информации, которая вводилась. Программа ошибок не создает.

Чтобы просмотреть файловую систему электронной рабочей тетради нужно открыть папку с самим проектом.

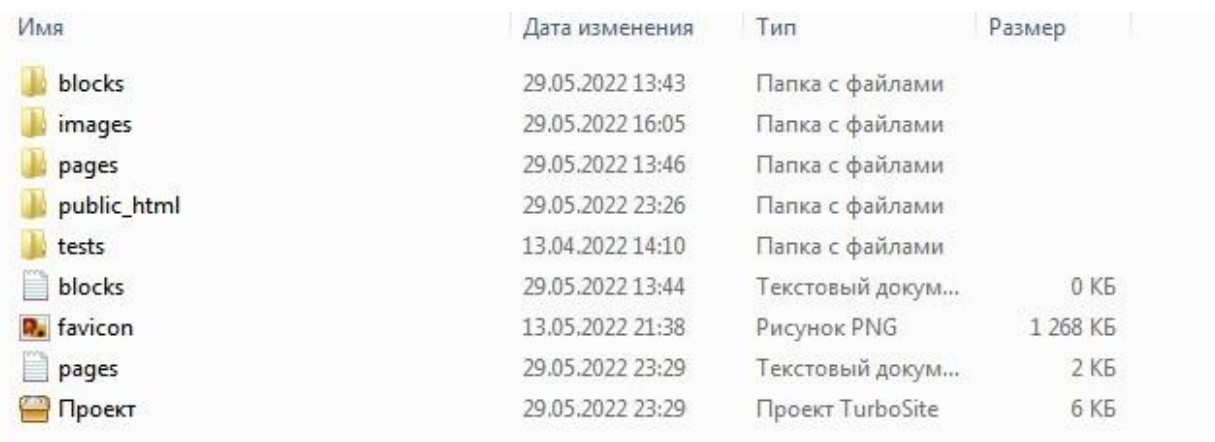

## Рисунок 7 – Директория проекта

Все эти файлы и папки находятся на компьютере. Файлы самой ЭРТ находятся в папке public\_html.

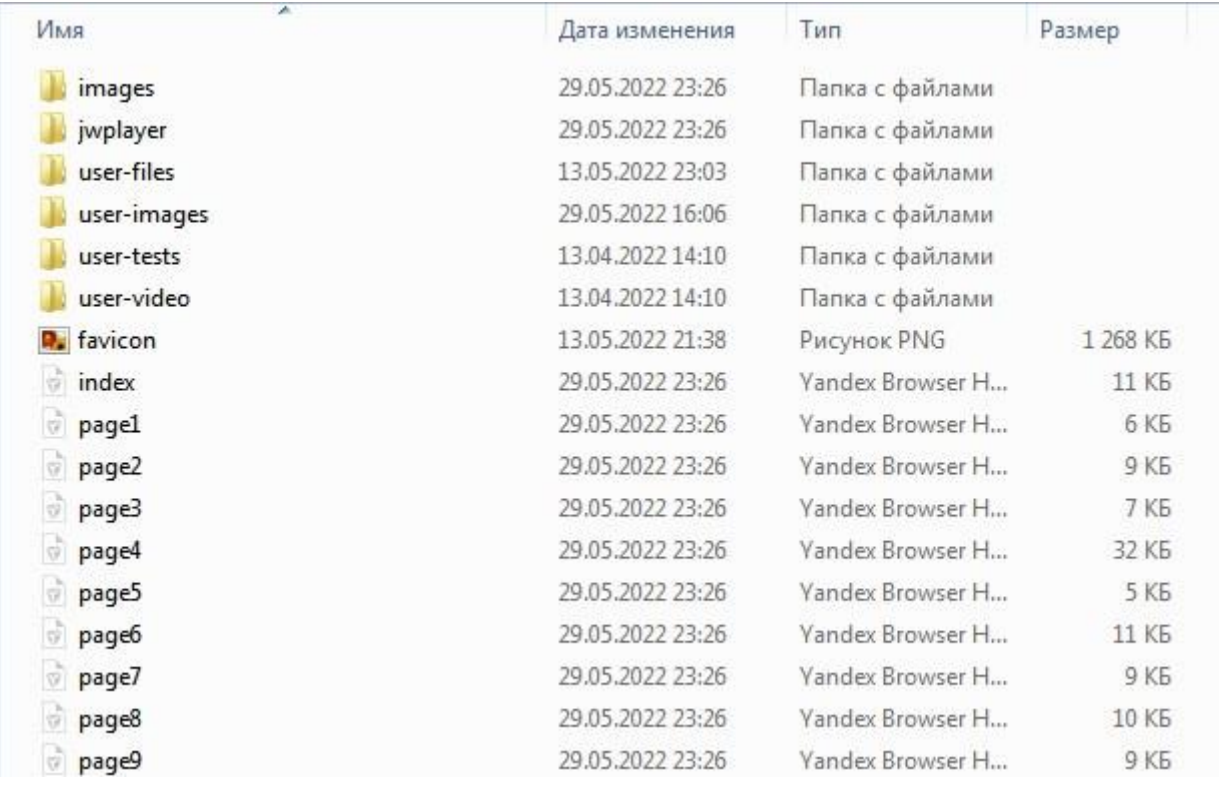

Рисунок 8 – Содержимое папки проекта public\_html

А теперь перейдем непосредственно к методической структуре и содержанию электронной рабочей тетради. Структура ее достаточно проста. Состоит рабочая тетрадь из 4-х тем, в каждом из которых содержится 6 этапов дидактического цикла с соответствующими заданиями для каждого этапа.

Рабочая тетрадь по разделу: "Разработка графических изображений и мультимедиа"

Главное меню:

- Главная страница
- Техника безопасности
- Инструкция пользователя ЭРТ
- Библиографический список
- Глоссарий
- Об авторе

Тема 1. Введение в компьютерную графику. Виды компьютерной графики.

Поиск информации

 Лекция 1. Введение в компьютерную графику. Виды компьютерной графики

- Преобразование информации. Создание блок-схемы.
- Практическая работа 1
- Тестовые задания 1
- Самостоятельная работа студентов

Тема 2. Физические основы компьютерной графики.

- Поиск информации
- Лекция 2. Физические основы компьютерной графики
- Преобразование информации
- Практическая работа 2
- Тестовые задания 2
- Самостоятельная работа студентов

Тема 3. Соответствие цветов и управление цветом.

- Поиск информации. Соответствие цветов и управление цветом
- Лекция 3. Соответствие цветов и управление цветом

 Преобразование информации. Соответствие цветов и управление цветом

- Практическая работа 3
- Тестовые задания 3
- Самостоятельная работа студентов

Тема 4. Форматы хранения графических изображений

- Поиск информации.
- Лекция 4. Форматы хранения графических изображений
- Преобразование информации. Форматы хранения графических

изображений

- Практическая работа 4
- Тестовые задания 4

 Самостоятельная работа студентов. Форматы хранения графических изображений

Итак, когда мы открываем начальную страницу электронной рабочей тетради, то у нас появляется главная страница данной ЭРТ.

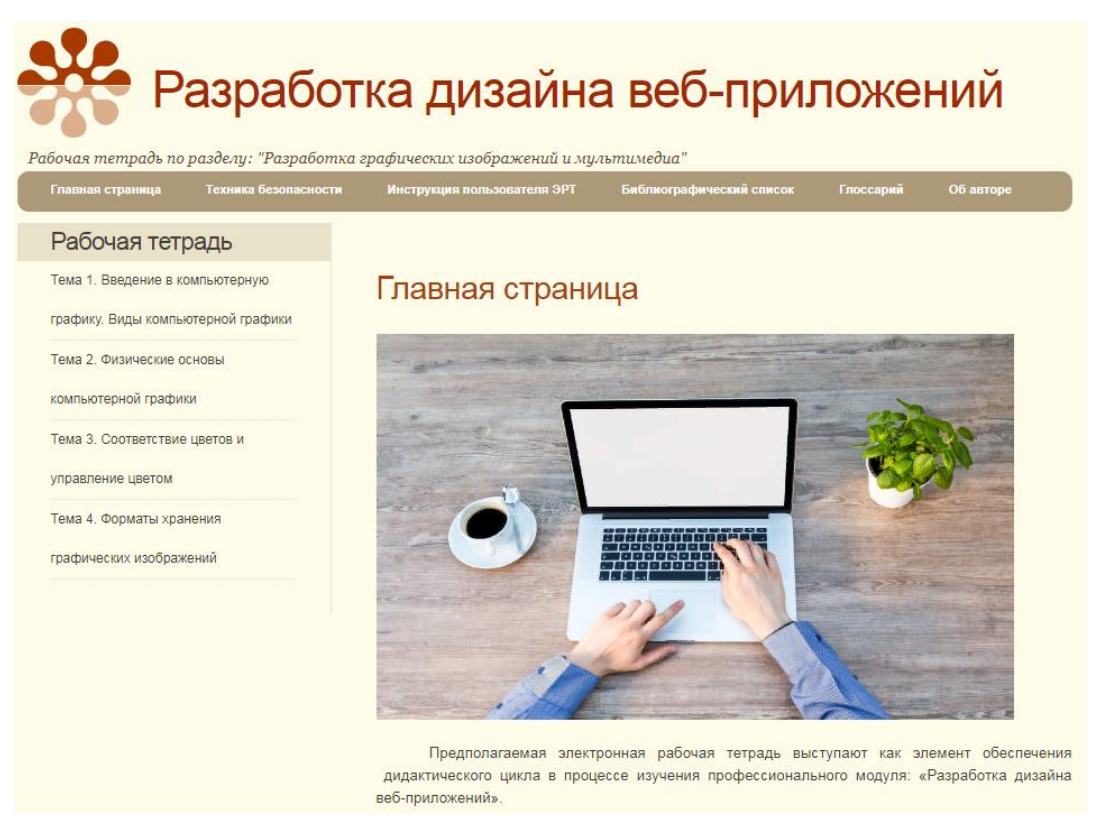

Рисунок 9 – Главная страница

Переходим на вкладку «Инструкция использования ЭРТ» и внимательно изучаем инструкцию.

## Инструкция пользователя ЭРТ

1. Открываем главную страницу и читаем описание ЭРТ

2. Далее переходим на вкладку «Техника безопасности» и изучаем

 $3.$ После этого переходим на вкладку «Тема 1. Введение в компьютерную графику. Виды компьютерной графики»»

 $\overline{4}$ Читаем описание страницы и переходим по ссылке «1 этап. Поиск информации» и выполняем задания, указанные в инструкции

 $5.$ Возвращаемся на страницу темы и переходим по ссылке «2 этап. Информирование» и выполняем задания, указанные в инструкции

6. Переходим по ссылке «Далее» и попадаем на страницу «3 этап. Преобразование информации»

7. Выполняем задание, согласно инструкции

8. Переходим по ссылке «Далее» и попадаем на страницу «4 этап. Практическое применение» и по инструкции выполняем практическую работу

9. Переходим по ссылке «5 этап. Контроль результатов усвоения содержания дисциплины» и выполняем тестовые задания

После этого идет завершающий этап дидактического цикла «6 этап.  $10.$ Самостоятельная работа студентов», переходим по ссылке, внимательно читаем указания и выполняем задания

### Рисунок 10 – Главная страница

Переходим на вкладку главного меню «Об авторе», и читаем информацию о разработчике данной электронной рабочей тетради.

## Об авторе

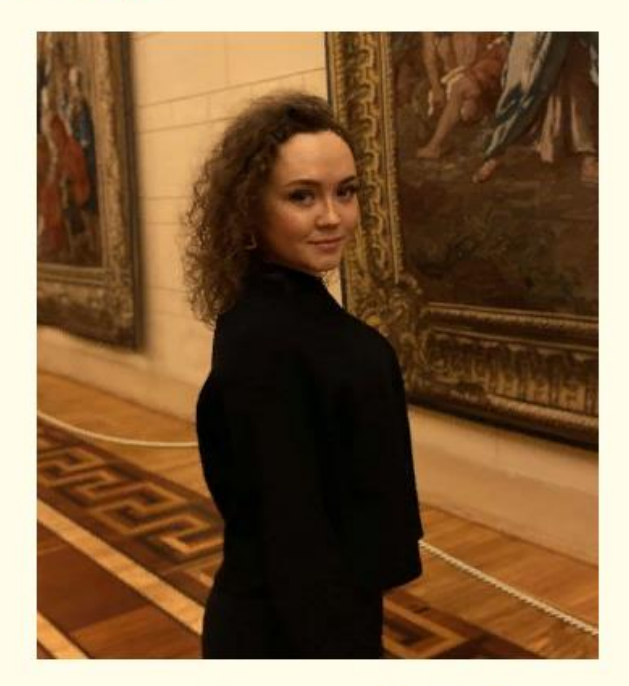

Разработчик данной электронной рабочей тетради - студентка ЮУрГГПУ, ППИ, группа ОФ-409/079-4-1- Шамсутдинова Елена Викторовна

Рисунок 11 – Внешний вид вкладки «Об авторе»

Далее, чтобы перейти к одной из тем, мы пользуемся меню ЭРТ, которое расположено слева от основной страницы. Далее переходим к содержанию темы.

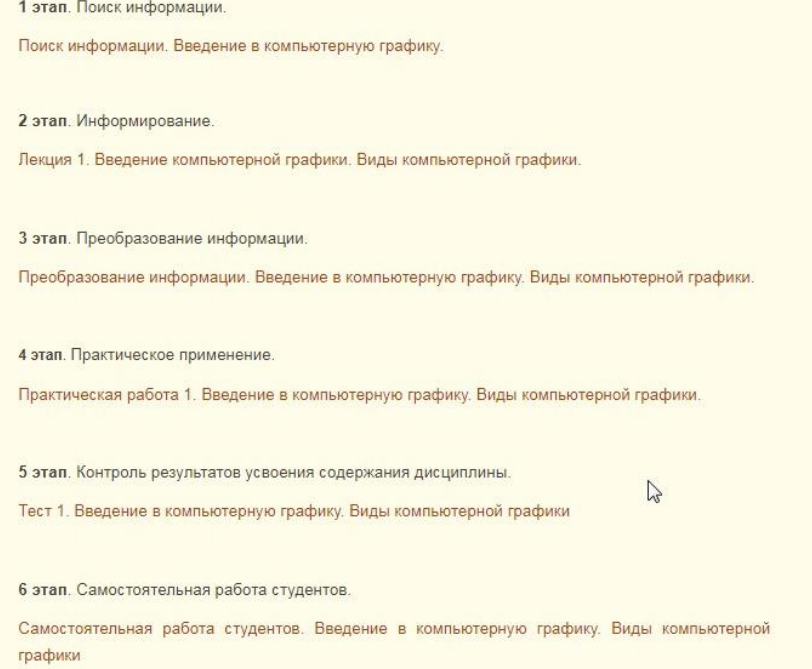

Рисунок 12 – Содержание Темы 1

# 1. Поиск информации

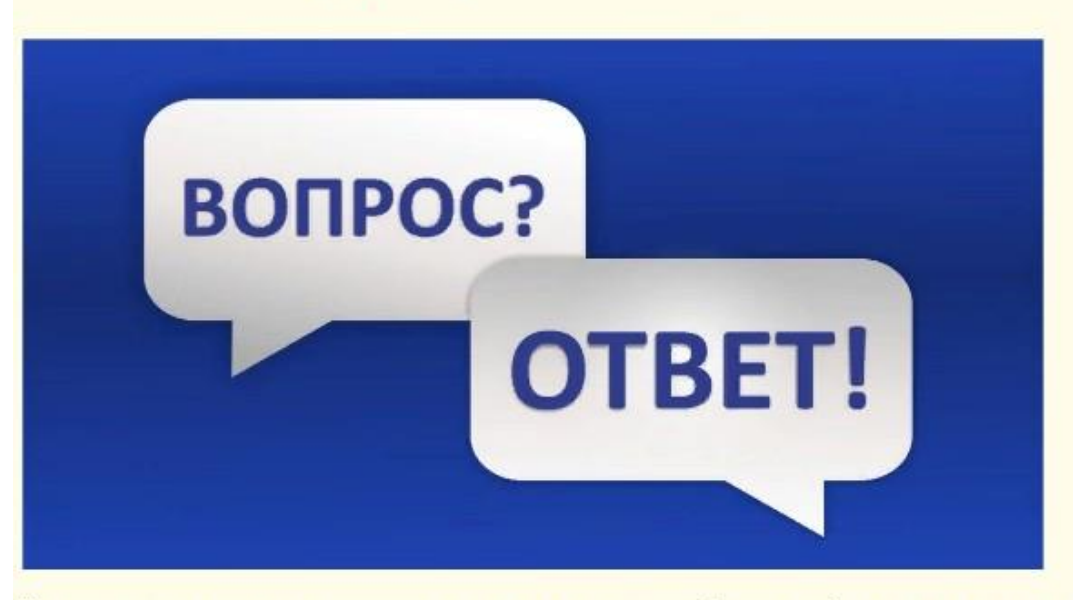

На первом этапе дидактического цикла вам потребуется найти ответы на вопросы, используя сеть Интернет.

#### Окно для ответов на вопросы

Также вам может помочь осуществить ответы на вопросы источник, который вы можете найти по ссылке.

#### Источник

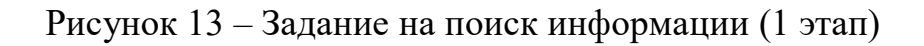

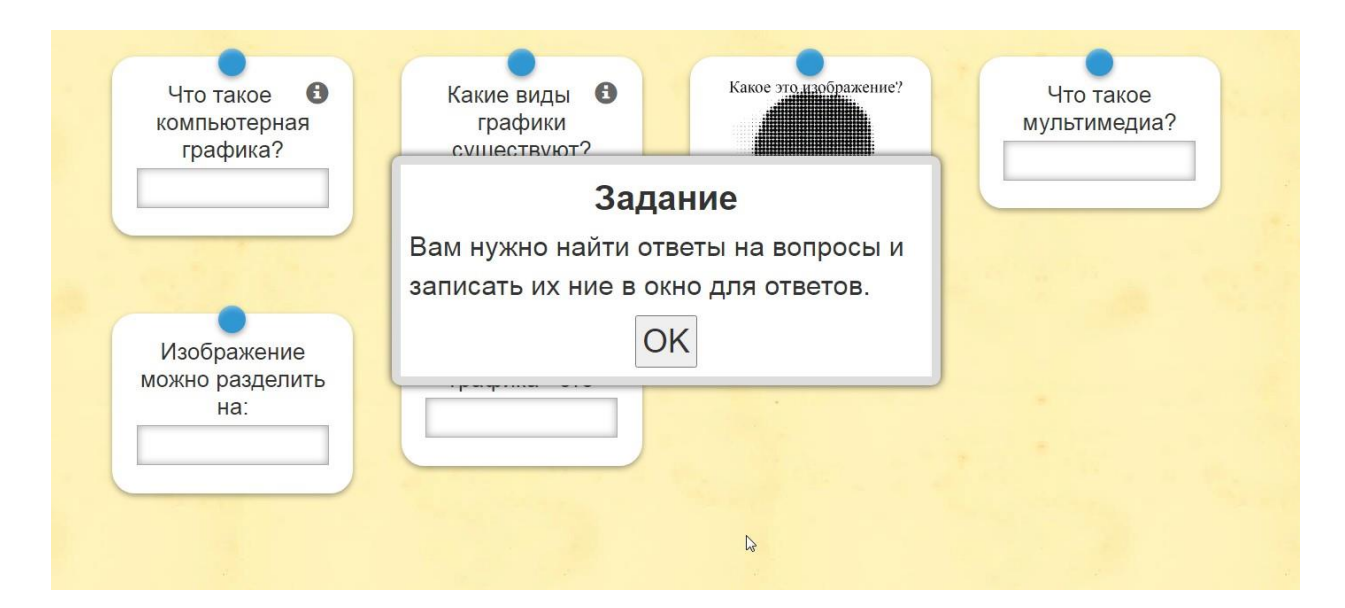

Рисунок 14 – Задание на поиск информации (1 этап)

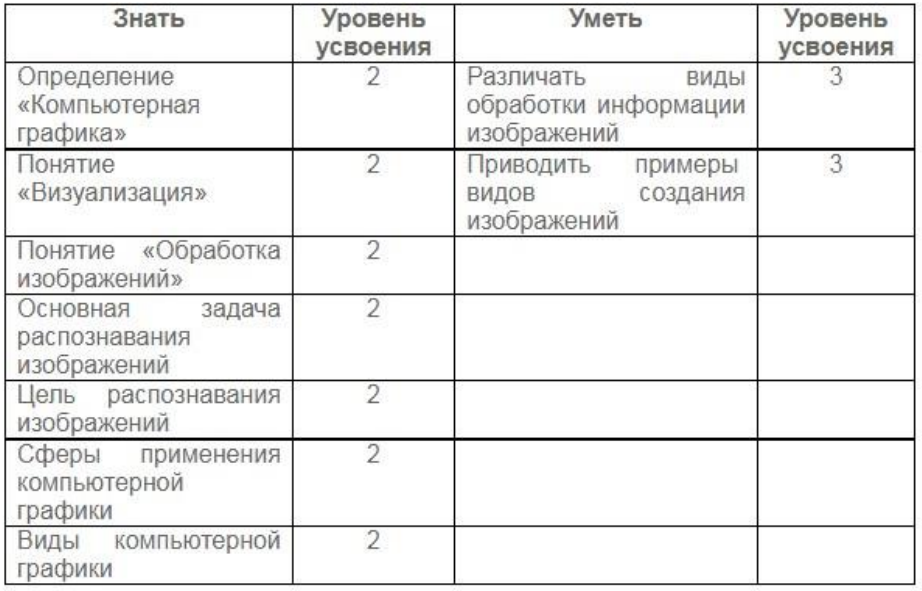

Внимательно прочитайте конспект лекции, прежде ознакомьтесь с учебыми элементами занятия

Рисунок 15 – Задание на этапе информирования (2 этап)

Преобразование информации. Введение в компьютерную графику. Виды компьютерной графики.

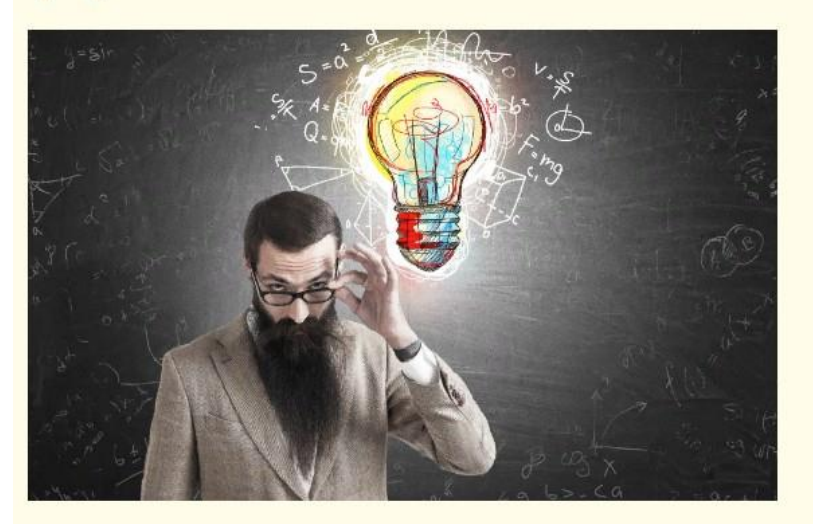

На 3 этапе дидактического цикла вам потребуется преобразовать текст в блок-схему. Ваша задача прочитать статью, выделить важные аспекты темы и составить блок-схему на сайте, ссылка которого указана ниже. Готовую блок-схему сохраните под своей фамилией в сетевую папку вашей группы.

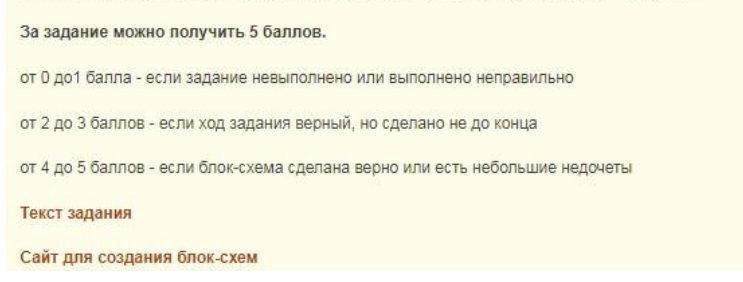

Рисунок 16 – Задание на преобразование информации (3 этап)

# Практическая работа 1

Инструктаж: для выполнения заданий вам понадобится открыть документ Microsoft Word, подписать свою фамилию, имя и номер группы, затем выполнить следующие задания в электронном виде и отправить в папку студента.

Задание 1. Посмотрите внимательно на схематичное описание видов создания изображений. Напишите название каждой схемы. Приведите примеры данных видов создания изображений.

 $N<sub>2</sub>1$ 

Название:

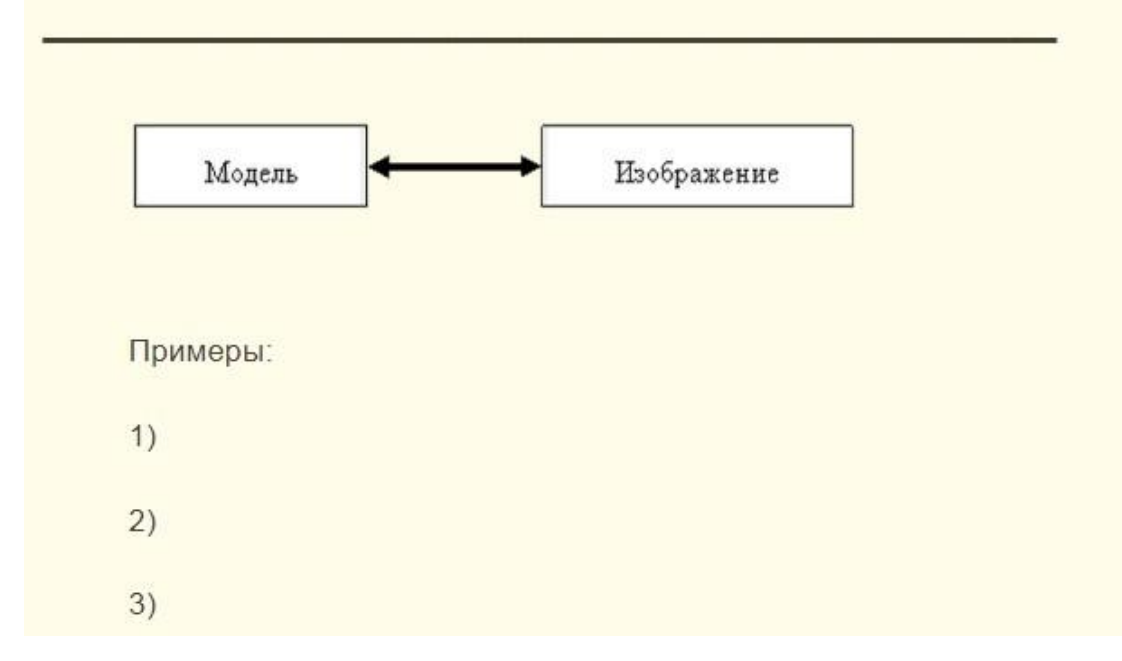

Рисунок 17 – Задание на практическое применение (4 этап)

Приведем примеры тестовых заданий, реализуемых на 5 этапе дидактического цикла.

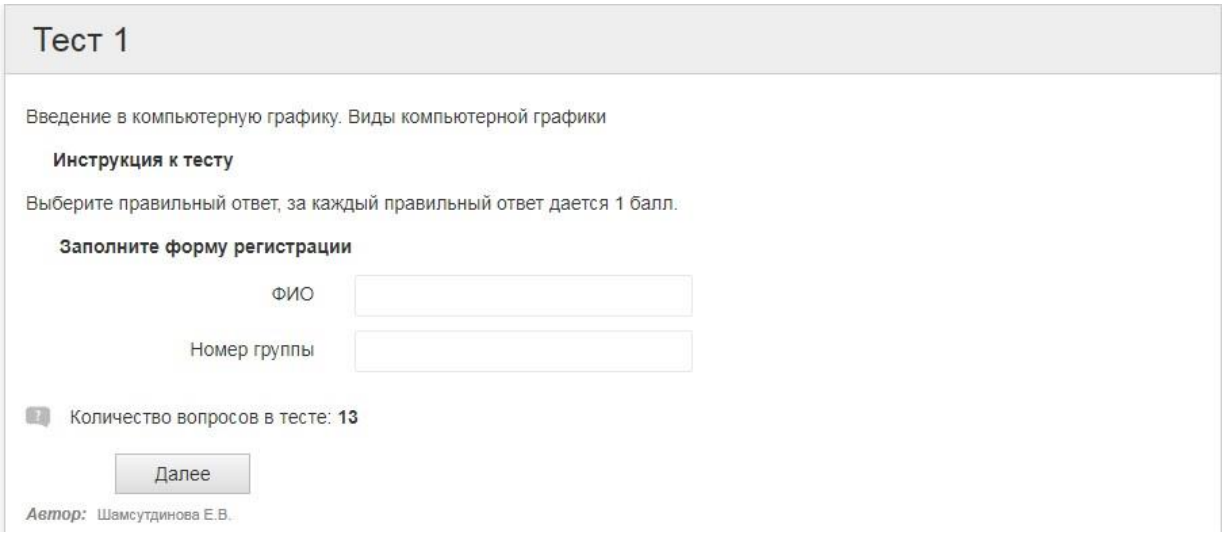

Рисунок 18 –Задания на этапе контроля. Тестовые задания (5 этап)

Ниже представлено содержание тестового задание на проверку 2

уровня усвоения.

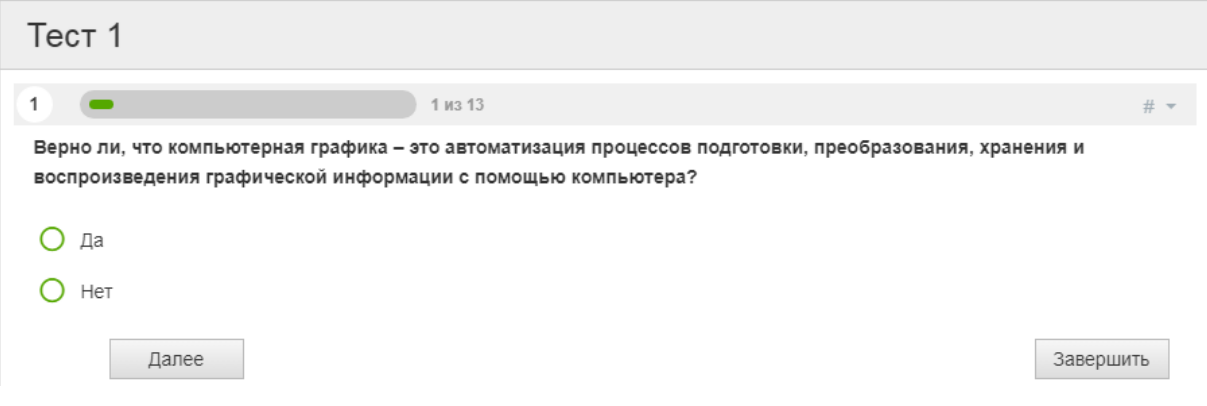

Рисунок 19 – Пример тестового задания

На рисунке 20 представлено тестовое задание по проверке второго уровня усвоения.

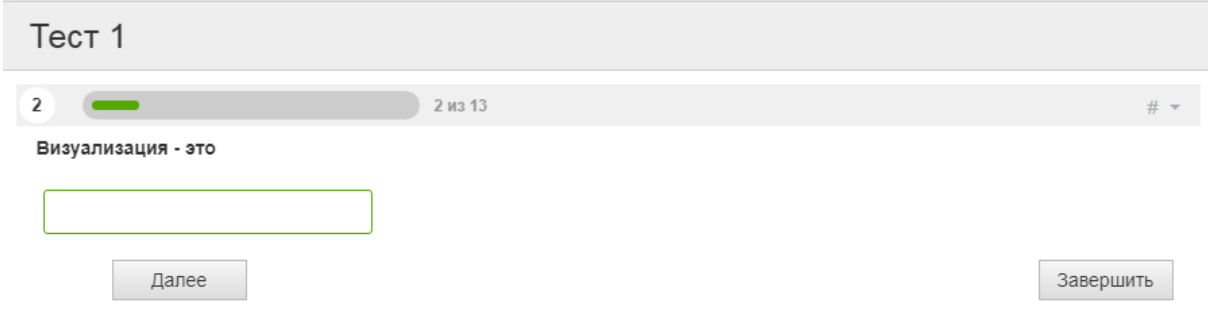

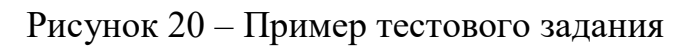

Тестовые задания разработаны в онлайн-конструкторе тестов Online Test Pad.

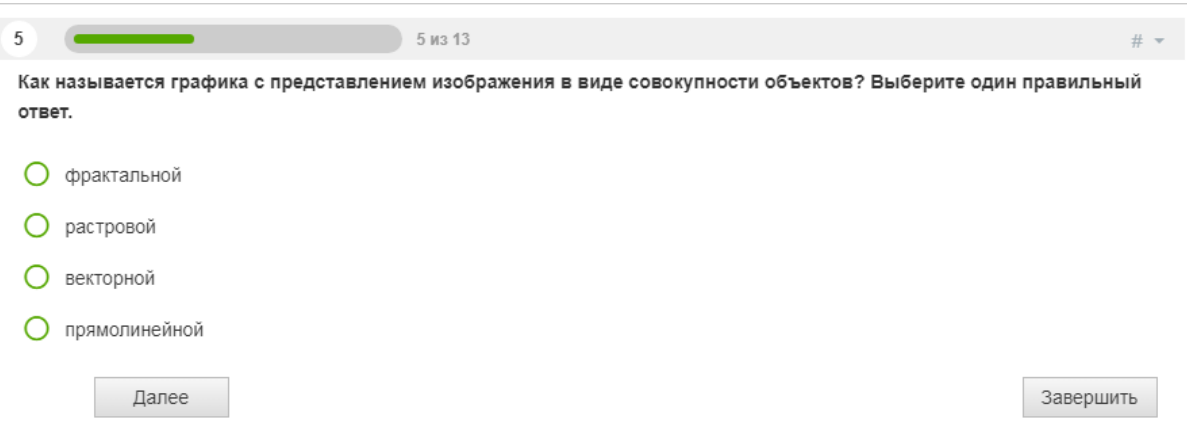

Рисунок 21 –Пример тестового задания

Преимущества Online Test Pad:

 Каждый из инструментов, реализованных на платформе, имеет гибкие возможности настройки. Например, при формировании теста можно использовать 17 типов вопросов, публиковать ссылку для приглашения участников, устанавливать виджет на корпоративный портал и т.д.;

Сервис предоставляется на бесплатной основе;

 Для работы не нужно устанавливать программу на компьютер. Все инструменты доступны в онлайн-приложении. Требуется только регистрация на сайте;

Доступны возможности для командной работы;

 Тест в электронном виде можно экспортировать в другой формат, для напечатания;

Статистику можно выгрузить в excel.

Для каждой темы составлены тестовые задания, выполнение и оценка которых проверяется автоматически.

Использование разработанной электронной рабочей тетради позволяет:

определять сильные и слабые стороны каждого студента;

- определять уровень знаний, умений и навыков;
- повысить интерес студентов к освоению учебного процесса;
- эффективное использование времени на занятиях;

 сокращение времени на подготовку преподавателя к следующему занятию;

- обратная связь со студентами, исправление ошибок;
- нет необходимости распечатки раздаточного материала.

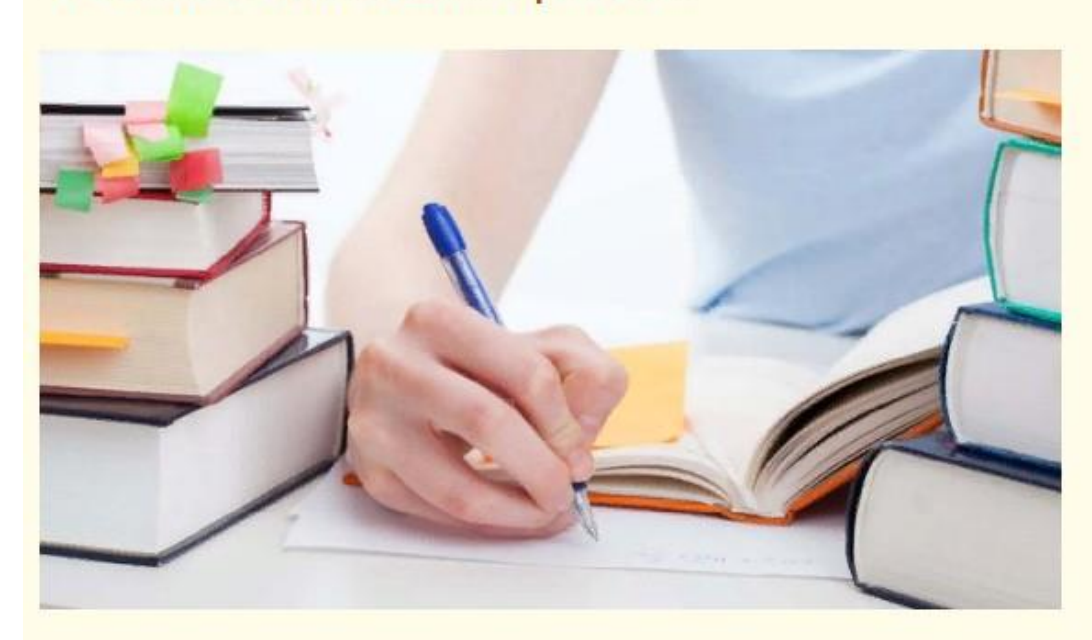

1. Самостоятельная работа

Инструктаж: для выполнения заданий вам понадобится открыть документ Microsoft Word, подписать свою фамилию, имя и номер группы, затем выполнить следующее задание в электронном виде и отправить в папку студента.

Выберите одну из тем и напишите по выбранной теме доклад на 5-10 страниц, оформление реферата по ГОСТу.

Темы: "Растровая графика" "Векторная рафика" "Фрактальная графика" "Зd-графика"

 $\sqrt{2}$ 

Рисунок 22 – Задание для самостоятельной работы (6 этап)

2.3 Апробация электронной рабочей тетради по профессиональному модулю «Разработка дизайна веб-приложений» на примере раздела «Разработка графических изображений и мультимедиа» на базе ГБПОУ «Южно- Уральский государственный колледж»

Апробация – это проведение проверочных испытаний с целью узнать, насколько объект отвечает поставленным задачам.

Для проведения апробации электронной рабочей тетради в учебном процессе была сформирована экспериментальная группа обучаемых. Группа должна состоять из студентов с разной успеваемостью.

Апробация электронной рабочей тетради проводилась на базе ГБПОУ «Южно- Уральский государственный колледж» среди студентов группы ИС-120.

Группа была поделена на 2 подгруппы.

В ходе исследования была поставлена *цель* определить влияние применения электронной рабочей тетради спроектированной с учетом полноты дидактического цикла на уровень усвоения обучающимися раздела «Разработка графических изображений и мультимедиа».

В процессе работы обучаемых с ЭРТ прослеживалось изменение уровня усвоения учебного материала путем тестирования. При этом использовалось методика объективного контроля качества результатов обучения, разработанная В.П. Беспалько [1].

Были реализованы следующие *методы:* тестирование как метод объективного контроля качества результатов обучения, направленный на выявление уровня усвоения, оценка результатов тестирования, их графическое представление, анализ полученных данных и их оценка.

Так как на завершающем этапе дидактического цикла реализуется этап контроля знаний, в качестве *средств* использовались тестовые задания, рассчитанные на выявление определенного уровня усвоения знаний студентов по теме занятия.

Комплект тестовых заданий включал список из 15-ти тестовых заданий, среди них: 5 заданий, рассчитанных на выявление I уровня усвоения знаний, 5 заданий – II уровня усвоения и 5 заданий – III уровня усвоения.

В первой подгруппе занятие проводилось по методике с использованием традиционных средств учебно-методического обеспечения занятия. Студенты пользовались своими конспектами и выполняли тестовые задания, представленные в раздаточном материале.

Во второй группе на занятии использовался материал, представленный в электронной рабочей тетради при изучении темы «Введение в компьютерную графику. Виды компьютерной графики».

После изучения темы в обеих подгруппах было проведено итоговое тестирование.

Анализ полученных результатов показал, что студенты второй подгруппы имеют более высокие результаты выполнения тестовых заданий.

Результаты тестирования приведены на рисунках 23, 24.

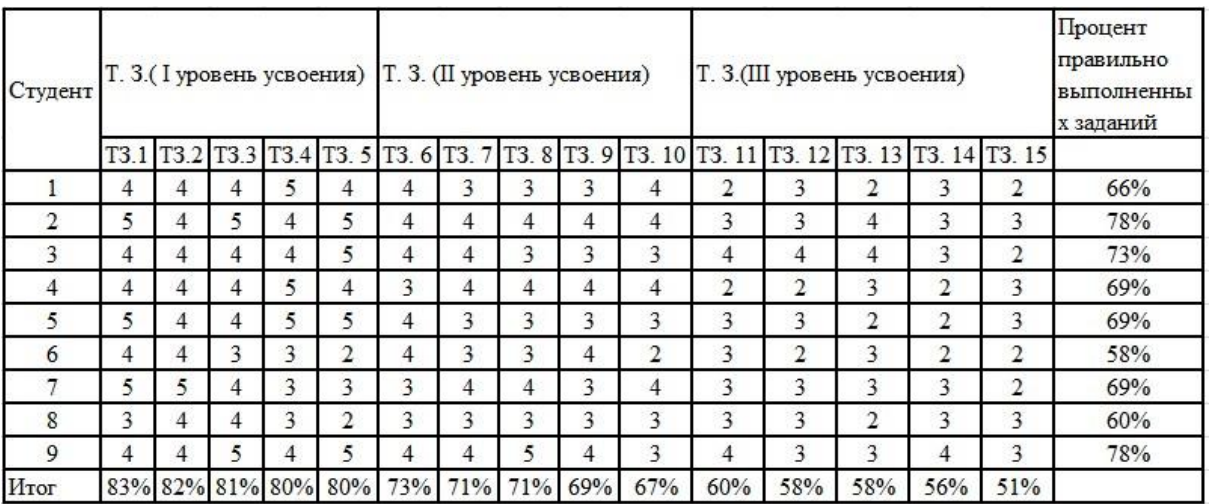

Рисунок 23 – Распределение студентов 1 подгруппы ИС-120 по уровням усвоения темы «Введение в компьютерную графику. Виды компьютерной графики»

| Студент        | Т. 3.(І уровень усвоения) |      |   |                 |                | Т. 3. (II уровень усвоения) |                  |     |     |                              | Т. 3. (III уровень усвоения) |                |     |                         |                      | Процент<br>правильно<br>выполненны<br>х заданий |
|----------------|---------------------------|------|---|-----------------|----------------|-----------------------------|------------------|-----|-----|------------------------------|------------------------------|----------------|-----|-------------------------|----------------------|-------------------------------------------------|
|                | T3.1                      | T3.2 |   |                 | T3.3 T3.4 T3.5 | T3.                         | 6 T <sub>3</sub> |     |     | 7 7 7 8 7 3. 9 73. 10 73. 11 |                              | T3.12          |     |                         | T3. 13 T3. 14 T3. 15 |                                                 |
|                | 4                         | 4    | 4 | 5               | 4              | 4                           | 3                | 4   | 3   | $\overline{4}$               | 2                            | 3              | 3   | 3                       | 3                    | 70%                                             |
| $\overline{2}$ | 5                         | 4    | 5 | 4               | 5              | 4                           | 4                | 4   | 4   | 5                            | 4                            | 3              | 4   | 3                       | 2                    | 80%                                             |
| 3              | 5                         | 5    | 5 | 4               | 5              | 4                           | 5                | 3   | 4   | 3                            | 4                            | $\overline{4}$ | 3   | 3                       | 3                    | 80%                                             |
| 4              | 5                         | 5    | 4 | 5               | $\overline{4}$ | 4                           | 4                | 4   | 4   | $\overline{4}$               | 4                            | $\overline{c}$ | 3   | $\overline{4}$          | 3                    | 78%                                             |
| 5              | 5                         | 4    | 4 | 5               | 5              | 4                           | 4                | 4   | 3   | 3                            | 3                            | $\overline{4}$ | 3   | 3                       | 2                    | 74%                                             |
| 6              | 5                         | 5    | 4 | 4               | $\overline{4}$ | 5                           | 4                | 4   | 4   | $\overline{4}$               | 4                            | 3              | 3   | $\overline{2}$          | 3                    | 77%                                             |
| 7              | 5                         | 5    | 4 | 4               | 3              | 3                           | 4                | 4   | 4   | 4                            | $\overline{2}$               | 4              | 4   | 3                       | 3                    | 74%                                             |
| 8              | 4                         | 5    | 5 | 4               | 4              | 4                           | 4                | 3   | 3   | 3                            | 4                            | $\overline{4}$ | 3   | $\overline{\mathbf{c}}$ | 3                    | 73%                                             |
| 9              | 4                         | 4    | 5 | $\overline{4}$  | 5              | 4                           | 4                | 5   | 4   | 3                            | 4                            | 3              | 3   | $\overline{4}$          | 3                    | 78%                                             |
| Итог           |                           |      |   | 93% 91% 89% 87% | 87%            | 80%                         | 80%              | 78% | 73% | 73%                          | 69%                          | 67%            | 64% | 60%                     | 56%                  |                                                 |

Рисунок 24 – Распределение студентов 2 подгруппы ИС-120 по уровням усвоения темы «Введение в компьютерную графику. Виды компьютерной графики»

По результатам выполнения тестовых заданий была построена диаграмма оценки применения ЭРТ (рисунок 25), которая показывает, что результаты в подгруппе, где использовалось ЭРТ, оказались выше, чем в группе с традиционными средствами обучения.

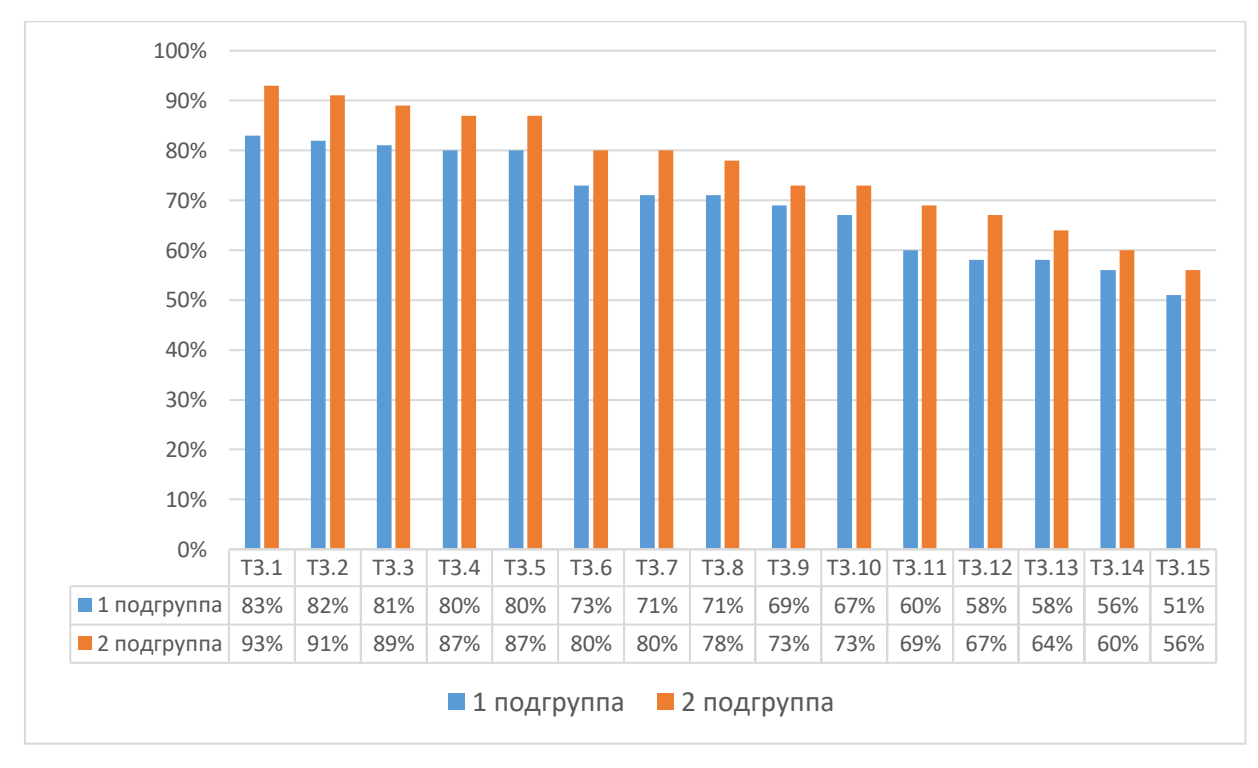

Рисунок 25 – Диаграмма оценки применения ЭРТ

На диаграмме можно увидеть разницу в результатах выполнения тестовых заданий по уровням среди подгрупп, которые составили:

При выполнении ТЗ.1 разница составила 10%, ТЗ.2 – 9%, ТЗ.3 – 8%,  $T3.4 - 7\%$ ,  $T3.5 - 7\%$ ,  $T3.6 - 7\%$ ,  $T3.7 - 9\%$ ,  $T3.8 - 7\%$ ,  $T3.9 - 4\%$ ,  $T3.10 6\%,$  T3.11 – 9%, T3.12 – 9%, T3.13 – 6%, T3.14 – 4%, T3.15 – 5%.

Уровень усвоения знаний по теме занятия можно проанализировать по результатам выполнения тестовых заданий студентов 1 подгруппы:

81 % - справились с тестовыми заданиями 1го уровня

70 % - справились с тестовыми заданиями 2го уровня

56 % - справились с тестовыми заданиями 3го уровня

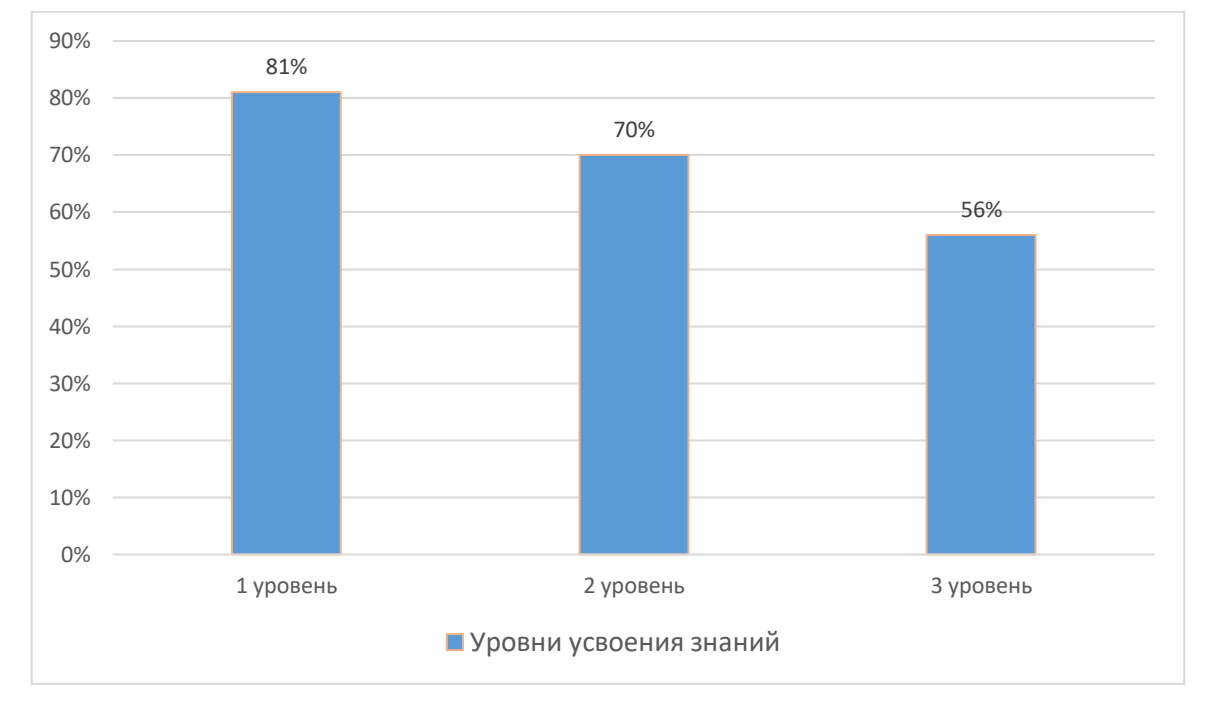

### Рисунок 26 – Уровень усвоения знаний 1 подгруппы

Уровень усвоения знаний по теме занятия можно проанализировать по результатам выполнения тестовых заданий студентов 2 подгруппы:

90 % - справились с тестовыми заданиями 1го уровня

78 % - справились с тестовыми заданиями 2го уровня

63 % - справились с тестовыми заданиями 3го уровня

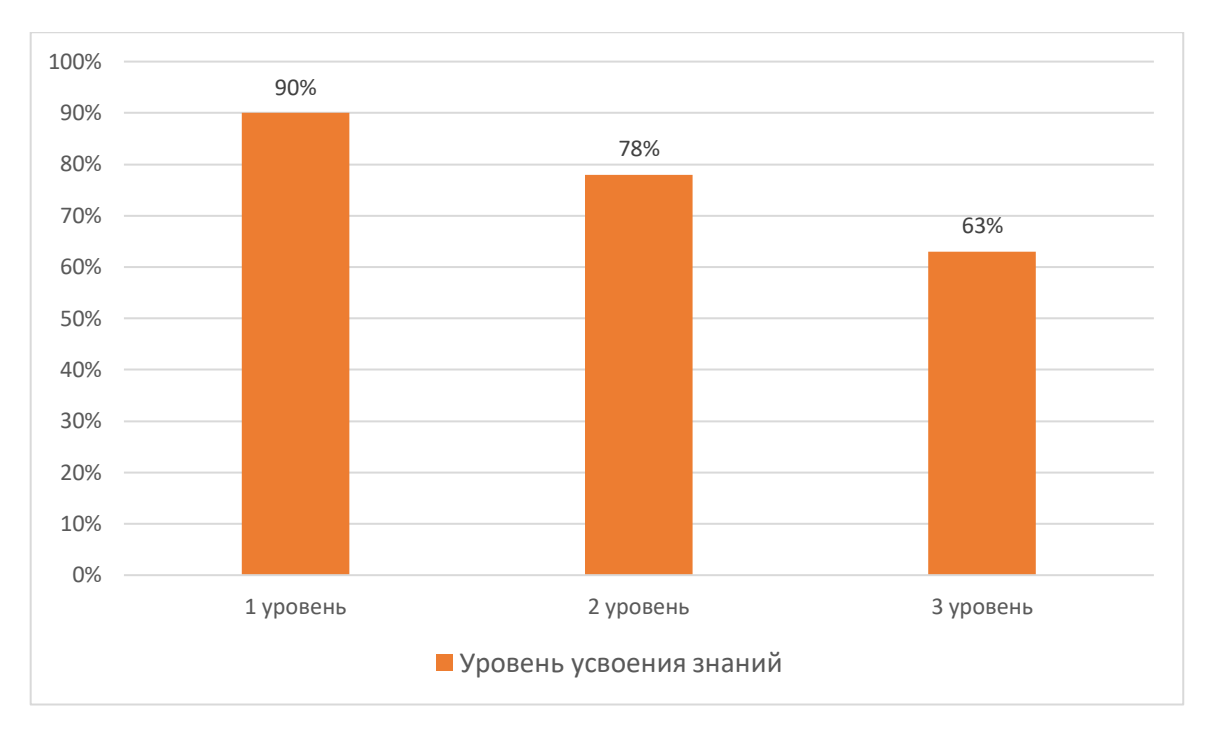

Рисунок 27 – Уровень усвоения знаний 2 подгруппы

Уровень усвоения первого уровня у 2 подгруппы выше на 9%, по сравнению с 1 подгруппой. Делая сравнение и расчет, можно увидеть, что разница по второму уровню усвоения у 2 подгруппы составила 8%. Также, проанализировав 3 уровень усвоения у 1 и 2 подгруппы, мы видим, что разница между результатами студентов насчитывается 7%.

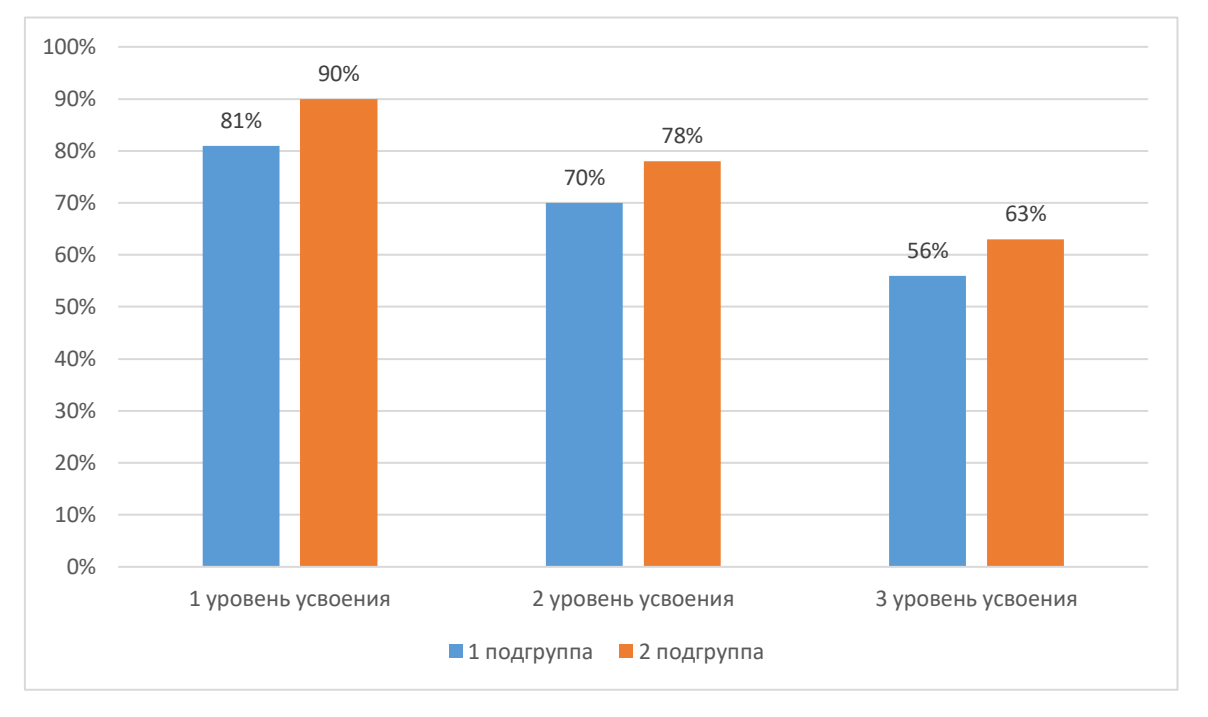

Рисунок 28 – Разница уровней усвоения между подгруппами

Сравнивая 1 и 2 подгруппы, наглядно видно, что 2 подгруппа справилась успешнее, за счет того, что использовала ЭРТ на занятиях, что способствовало лучшему усвоению материала. Использование ЭРТ оказало положительное влияние на результаты усвоения.

Таким образом, апробация ЭРТ прошла успешно благодаря понятному и удобному интерфейсу ЭРТ. Этот фактор обеспечил успешное усвоение содержания. При этом задания электронной рабочей тетради были распределены по всей полноте дидактического цикла с учетом специфики каждого из этапов. По результатам апробации ЭРТ можно судить о повышении результативности обучения (уровня усвоения) во 2 подгруппе в процессе преподавания раздела «Разработка графических изображений и мультимедиа».

### Выводы по Главе II

Во второй главе выпускной квалификационной работы на основе анализа программных средств сделан выбор среды разработки электронной рабочей тетради по разделу «Разработка графических изображений и мультимедиа», описаны структура и содержание ЭРТ.

За основу была взята такая программа как TurboSite. Проанализировав эту программу, выяснили, что она является одной из самых надежных и простых в использовании программ, которая позволяет разработчику применять ее в качестве создания электронной рабочей тетради. Были рассмотрены преимущества и возможности данной программы.

Были описаны этапы разработки электронной рабочей тетради, ее содержание, структура, интерфейс, система навигации.

Представленная электронная рабочая тетрадь совмещает все этапы дидактического цикла, что позволяет обеспечить дидактический цикл полностью.

Апробация разработанной электронной тетради по разделу «Разработка графических изображений и мультимедиа» проводилась на базе группы ИС-120 ГБПОУ «ЮУГК», обучающейся специальности 09.02.07 Информационные системы и программирование.

Студенты подгруппы, где применялась разработанная электронная рабочая тетрадь, обеспечивающая полноту дидактического цикла, показали более высокие результаты обучения в части повышения уровня усвоения по разделу «Разработка графических изображений и мультимедиа».

По результатам апробации можно сделать вывод, что применение разработанной электронной тетради, при проектировании которой учитывалась структура дидактического цикла и проводилось распределение заданий электронной рабочей тетради по этапам дидактического цикла, способствовало повышению результативности изучения обучающимися колледжа раздела «Разработка графических изображений и мультимедиа».

#### **ЗАКЛЮЧЕНИЕ**

Результат проделанной работы - электронная рабочая тетрадь, выполненная для использования в процессе аудиторного обучения (для локальной сети). Она обладает современным дизайном и соответствует эргономическим требованиям к компьютерным средствам обучения. Первое, это возможность включать в них современные способы представления информации, в виде обучающих программ. Второе, возможность включать интерактивные средства контроля знаний для проверки, и третье, при сегодняшнем сложном состоянии с учебниками, электронную версию легко "сбросить" на USB-накопителем и пользоваться им на домашнем компьютере. Если при этом тетрадь положить на сервер, то к ней может быть обеспечен неограниченный доступ.

Несомненные преимущества налицо: использование электронной рабочей тетради исключает необходимость тратить время на запись домашних и классных заданий, тетрадь дает возможность провести определенную подготовку студента в процессе изучения дисциплины. Также электронная рабочая тетрадь позволяет более осознанно, целенаправленно осмыслить теоретический материал, она может содержать большое количество иллюстраций, что способствует более полному восприятию получаемой информации, а вследствие этого более прочному усвоению знаний. Работая с каждым заданием самостоятельно, у студента появляется возможность максимально приложить свои способности для его выполнения, что также способствует более качественному усвоению изучаемого материала.

Электронная рабочая тетрадь является предметно-знаковым средством блочно-модульного обучения, формой актуализации учебного материала, предъявлением нового материала, формой контроля результатов усвоения, также позволяет эффективно применять метод самостоятельной

работы на занятиях, организовать обучение в индивидуальном темпе, ликвидировать пробелы в знаниях по междисциплинарным комплексам.

Цель исследования заключалась в теоретико-методическом обосновании, направлено на разработку рабочей тетради для профессионального модуля ПМ. 08. Разработка дизайна веб-приложений, использование которой позволит обеспечить дидактический цикл и её апробации в образовательном процессе колледжа. Во введении раскрыта актуальность темы, сформулированы объект, предмет, цель и задачи исследования.

В выпускной квалификационной работе:

1. Проанализированы понятие, значение и особенности рабочих тетрадей как элементов дидактического цикла.

2. Выявлены методические аспекты проектирования электронных рабочих тетрадей как элементов обеспечения дидактического цикла.

3. Исследована нормативно-рекомендательную базу преподавания профессионального модуля «Разработка дизайна веб-приложений» как основу проектирования рабочих тетрадей.

4. Проанализированы существующие программные средства и описать этапы разработки электронных рабочих тетрадей по профессиональному модулю ПМ.08 Разработка дизайна веб-приложений с целью обеспечения дидактического цикла.

5. Разработаны и оформлены структура и содержание электронной рабочей тетради по профессиональному модулю ПМ.08. Разработка дизайна веб-приложений на примере раздела «Разработка графических изображений и мультимедиа».

6. Была проведена апробация электронной рабочей тетради по профессиональному модулю «Разработка дизайна веб-приложений» на примере темы «Введение компьютерной графики. Виды компьютерной графики» на базе колледжа и были проанализированы результаты исследования.

На основании вышеизложенного можно сделать вывод, что разработанная электронная рабочая тетрадь является полезной методической разработкой и будет способствовать обеспечению дидактического цикла.

Практическое значение электронной рабочей тетради состоит в том, что в процессе преподавания ПМ.08. Разработка дизайна веб-приложений для студентов, обучающихся специальности 09.02.07 Информационные системы и программирование.

Авторская разработка может применятся на лекционных занятиях, обеспечивает выполнение практических работ, проведение контроля, организации самостоятельной работы.

Перспектива исследования темы выпускной квалификационной работы состоит в разработке ЭРТ по всем остальным разделам ПМ.08. Разработка дизайна веб-приложений.

Таким образом, можно сделать вывод, что цель исследования достигнута, все поставленные задачи выполнены.

#### **СПИСОК ИСПОЛЬЗОВАННЫХ ИСТОЧНИКОВ**

1) Беспалько, В.П. Слагаемые педагогической технологии / В.П. Беспалько. – М.: Педагогика, 1989. – 192 с.

2) Руднев, А.Ю. Разработка и использование электронных средств обучения. – URL: [http://www.disedu.ru/p/2.html.](http://www.disedu.ru/p/2.html)

3) Зуев, Н.А. Информационные технологии в образовании: возможности и негативные последствия / Н.А. Зуев, Н.Н. Левкина // Общество в эпоху перемен: формирование новых социальноэкономических отношений: Материалы V международной научнопрактической конференции. – Саратов, 2014. – 92 с.

4) Структура единого информационного пространства колледжа. – URL: http://pandia.ru/text/78/013/1799.php

5) Иванова Е. О. Дидактический цикл процесса обучения в трудах Л. Я. Зориной// Отечественная и зарубежная педагогика. 2019. Т. 1 – 36 с.

6) Лискина, Е.В., Мишин, А.В. Педагогические программные средства. – URL: http://e.lanbook.com/books/element.php?pl1\_id=62639 Ситникова М.А. Электронная рабочая тетрадь как интерактивное средство обучения студентов колледжа / М.А. Ситникова. – Чебоксары, 2013 – 2 с.

7) Малышев Б.В., Воронцов А.А., Рабочая тетрадь как дидактическое средство обучения. – URL: [https://eduherald.ru/ru/article/view?id=14731.](https://eduherald.ru/ru/article/view?id=14731)

8) Алексахин, С.В. Операционные системы. Учебное пособие / С.В. Алексахин. – М.: Академия (Academia), 2013. - 210 c.

9) Батршина, Г.С. Разработка и внедрение электронного образовательного ресурса в образовательный процесс / Г.С Батршина, А.В. Вылегжанина. – URL: [http://www.rusnauka.com/5\\_SWMN\\_2014/P](http://www.rusnauka.com/5_SWMN_2014/)edagogica/ 2\_158733.doc.htm.

10) Безрукова, В.С. Педагогика: Учебное пособие / В.С. Безрукова. — Рн/Д: Феникс, 2013. — 381 c.

11) Галатенко, В. А. Программирование в стандарте POSIX. Курс лекций / В.А. Галатенко. - М.: Интернет-университет информационных технологий, 2016. - 560 c.

12) Бурякова, Н.И. Классификация электронных средств учебного назначения – URL: [http://brstu.ru/docs/faculties/feia-uts/itogovaya-gos](http://brstu.ru/docs/faculties/feia-uts/itogovaya-gos-%20attestaciya/vkr-2016/utszsp-13/buryakova.rar)[attestaciya/vkr-2016/utszsp-13/buryakova.rar](http://brstu.ru/docs/faculties/feia-uts/itogovaya-gos-%20attestaciya/vkr-2016/utszsp-13/buryakova.rar)

13) Михалищева, М.А. Использование электронных учебных пособий в учреждениях профессионального образования / М.А. Михалищева. — URL: [http://fcpronews.ru/info/view/type/5/id/69.](http://fcpronews.ru/info/view/type/5/id/69)

14) Виневская, А.В. Педагогические технологии: вопросы теории и практики внедрения. Справочник для студентов / авт.сост. А. В. Виневская; под ред. И.А. Стеценко. - Ростов н/Д: феникс, 2014. - 253 с.

15) Зуев, Н.А. Информационные технологии в образовании: возможности и негативные последствия / Н.А. Зуев, Н.Н. Левкина // Общество в эпоху перемен: формирование новых социальноэкономических отношений: Материалы V международной научнопрактической конференции. – Саратов, 2014. – 92 с.

16) Торчинский, Ф. И. Операционная система Solaris / Ф.И. Торчинский, Е.С. Ильин. - М.: Бином. Лаборатория знаний, Интернетуниверситет информационных технологий, 2014. - 600 c.

17) Гасумова, С.Е. Информационные технологии в социальной сфере: Учебное пособие / С.Е. Гасумова. – М.: Дашков и К, 2015. – 350 с.

18) Бужинская, Н.В., Макаров, И.Б. Обзор программных средств создания электронных учебников // Международный журнал экспериментального образования,  $N_2$  4-1, 29 с. – URL: <http://www.expeducation.ru/ru/article/> view?id=9733

19) Инновационный потенциал молодежной науки: материалы республиканской научно-практической конференции. Т.2. – URL: [http://e.lanbook.com/books/element.php?pl1\\_id=42328](http://e.lanbook.com/books/element.php?pl1_id=42328)

20) Рабочая программа профессионального модуля ПМ.08. «Разработка дизайна веб-приложений»

21) Классификация образовательных программных средств. – URL: <http://elibrary.ru/item.asp?id=15100960>

22) ГОСТ.7.1–2003. Библиографическая запись. Библиографическое описание. Общие требования и правила составления. Введ. 2004–01–07. – М. : Изд-во стандартов, 2004.

23) Перечень требований и рекомендаций к разработке электронныхучебных ресурсов для системы открытого образования. – URL: [http://twt.](http://twt/) mpei.ac. ru/ochkov/SSO/Tr\_Com.html#\_Toc35326509.

24) Кузюк, И.Г., Туч В.В. Электронные учебные пособия в современном образовательном процессе // Научное сообщество студентов XXI столетия. Общественные Науки: сб. ст. по мат. XIV междунар. студ. науч.-практ. конф. № 14. – URL: [http://sibac.info/archive/social/8\(11\).pdf](http://sibac.info/archive/social/8(11).pdf)

25) Мультимедиа-курсы: методология и технология разработки. – URL: <http://elibrary.ru/item.asp?id=14794855>

26) Мультимедиа-курсы: методология и технология разработки. – URL: [http://ido.tsu.ru/files/pub2002/7\\_2002\\_vum\\_dem\\_mozh.pdf](http://ido.tsu.ru/files/pub2002/7_2002_vum_dem_mozh.pdf)

27) Назаров, С.В. Современные операционные системы: Учебное пособие / С.В. Назаров. - М.: Бином. Лаборатория знаний, 2013. - 367 c

28) Организация самостоятельной работы студентов. – URL: [http://elibrary.ru/item.asp?id=15129328](http://elibrary.ru/item.asp?id=15129328%20%20) 

29) Педагогическое образование в России. – URL: [http://journals.uspu.ru](http://journals.uspu.ru/)

30) Перечень требований и рекомендаций к разработке электронныхучебных ресурсов для системы открытого образования. – URL: [http://twt.](http://twt/) mpei.ac. ru/ochkov/SSO/Tr\_Com.html#\_Toc35326509.

31) Таненбаум, Э. Современные операционные системы. 4-е издание / Э. Таненбаум. – СПб.: Питер, 2015. – 1040 с.

32) Федеральный государственный образовательный стандарт среднего профессионального образования по специальности 09.02.07 Информационные системы и программирование (по отраслям)

33) Эрганова, Н.Е. Методика профессионального обучения: учебное пособие для студентов высших учебных заведений/Н.Е.Эрганова. М.: «Академия», 2007

34) Черкашина, В.М. Стандарты и технологии разработки электронного учебника / В.М. Черкашина. – URL: http://electrobook.narod.ru/ structuraEB.html.

35) Электронный учебник: Материал из Открытой Энциклопедии Википедия. – URL: [https://ru.wikipedia.org/wiki/Электронный\\_учебник.](https://ru.wikipedia.org/wiki/Ð­Ð)

36) Рабочая тетрадь как средство обучения [Электронный ресурс] <http://www.skachatreferat.ru/referaty.html>

37) Игнаткина Л. А. ЭЛЕКТРОННАЯ РАБОЧАЯ ТЕТРАДЬ КАК ИНТЕРАКТИВНОЕ ДИДАКТИЧЕСКОЕ СРЕДСТВО ОБУЧЕНИЯ ЭКОНОМЕТРИКЕ / Л. А. Игнаткина, Е. Г. Репина // Фундаментальные исследования. – 2014. – № 3-3. – С. 590-595. – URL: [http://www.fundamental](http://www.fundamental-research.ru/ru/article/view?id=33721)[research.ru/ru/article/view?id=33721](http://www.fundamental-research.ru/ru/article/view?id=33721)

38) Е.А. Вержинская Создание рабочей тетради по дисциплине (методические рекомендации) [Электронный ресурс] [http://ogk.edu.ru/sites/all/files/metod\\_rekomendacii\\_po\\_sozdaniyu\\_rabochey\\_te](http://ogk.edu.ru/sites/all/files/metod_rekomendacii_po_sozdaniyu_rabochey_tetradi.pdf) [tradi.pdf](http://ogk.edu.ru/sites/all/files/metod_rekomendacii_po_sozdaniyu_rabochey_tetradi.pdf)

39) Василькова Н. А, Богатенков С. А. Модель рабочей тетради студента по дисциплине «Методика профессионального обучения». - Вектор науки ТГУ. - 2012. - №3.(10). – С. 44 – 46

40) Хаматгалеев Э. Р. – Дидактический цикл и его изменение в современных условиях. Статья.

41) Голобокова Г.И. - Рабочая тетрадь студента как дидактическое средство организации самостоятельной работы студентов тетради. Статья.